МИНИСТЕРСТВО ОБРАЗОВАНИЯ ОМСКОЙ ОБЛАСТИ Казенное общеобразовательное учреждение Омской области «Петропавловская адаптивная школа-интернат»

Рассмотрено на педагогическом совете « <u>06 » 06. 2023</u> г Протокол № %

Утверждаю директор КОУ «Петропавловская

Адаптированная дополнительная общеобразовательная общеразвивающая программа технической направленности

**«Мир информационных технологий и программировании»** 

Уровень освоения программы: стартовый Возраст обучающихся: 14-18 лет Срок реализации: 2 года

> Автор составитель: педагог дополнительного образования Масляков Валерий Васильевич

i 1реиодаватель: Волкова Марина Васильевна педагог дополнительного образования

## **ПОЯСНИТЕЛЬНАЯ ЗАПИСКА**

Адаптированная дополнительная общеобразовательная общеразвивающая программа технической направленности «Мир информационных технологий и программирования» составлена в рамках федерального проекта «Успех каждого ребенка» в соответствии с

- Федеральный закон от 29.12.2012 г. №273-ФЗ «Об образовании в Российской Федерации»;
- Указ Президента Российской Федерации от 07.05.2018 г. №204 «О национальных целях и стратегических задачах развития Российской Федерации на период до 2024 года»;
- Указ Президента Российской Федерации «О мерах по реализации государственной политики в области образования и науки» от 07.05.2012 г. No 599:
- Федеральный проект «Успех каждого ребенка» национального проекта «Образование», утвержденного 24 декабря 2018 года;
- «Национальная доктрина образования в Российской Федерации на период до 2025 года», утвержденной постановлением Правительства Российской Федерации от 04.10.2000 г. № 751;
- «Концепция развития дополнительного образования детей», утвержденной распоряжением Правительства Российской Федерации от 04.09.20 14 г. № 1726-p;
- «Стратегия развития воспитания в Российской Федерации», утвержденной распоряжением Правительства Российской Федерации от 29.05.20 15 г. № 996-p;
- Приказ Министерства просвещения России от 09.11.2018 №196 «Об утверждении Порядка организации и осуществления образовательной деятельности по дополнительным общеобразовательным программам»;
- Приказ от 24.11.2022 №1026 «Об утверждении федеральной адаптированной основной общеобразовательной программы обучающихся с умственной отсталостью (интеллектуальными нарушениями)»;
- Постановление Главного государственного санитарного врача Российской Федерации от 28.09.2020 «Об утверждении СанПин 2.4.3648 -20 «Санитарноэпидемиологических требования к организации воспитания и обучения, отдыха и оздоровления детей и молодежи»;
- Методические рекомендации по проектированию дополнительных общеобразовательных Программ (включая разноуровневые программы). Письмо Министерства образования и науки Российской Федерации от 18.11.2015 № 09-3242;
- Методические рекомендации по реализации адаптированных дополнительных общеобразовательных программ способствующих социальнопсихологической реабилитации, профессиональному самоопределению детей с ограниченными возможностями здоровья, включая детей-инвалидов, с учетом их особых образовательных потребностей. Письмо Министерства образования и науки Российской Федерации от 29.03.2016 года № ВК- 641/09;
- Устав казенного общеобразовательного учреждения Омской области «Петропавловская адаптивная школа-интернат».

#### **Актуальность программы**

Стремительное развитие современных технических средств выдвигает повышенные требования к организации процесса обучения подрастающего поколения. От педагога требуется организовать процесс обучения таким образом, чтобы учащиеся были способны творчески использовать современные технические средства и информационные технологии в своей учебной, а впоследствии и в профессиональной деятельности.

Получение образования детьми с умственной отсталостью (интеллектуальными нарушениями) является одним из основных условий их эффективной социализации, полноценного участия в жизни общества и самореализации в различных видах профессиональной и социальной деятельности. В настоящее время сфера человеческой деятельности в технологическом плане быстро меняется. Новые технологии в современном обществе требуют от человека новых знаний, навыков и умений, в том числе и при решении традиционных задач, возникающих в повседневной жизни. Адаптация к быстро меняющимся условиям внешнего мира представляет определенную сложность у любого человека, но особенно это характерно для учащихся адаптивной школы.

Программа позволяет реализовать дифференцированный подход к учащимся с разным уровнем готовности к обучению. Интерактивные обучающие программы, основанные на гипертекстовой структуре и мультимедиа, дают возможность организовать одновременное обучение детей, обладающих различными способностями и возможностями.

Обучение по данной программе позволяет учащимся раскрыть свои творческие способности, повысить уже имеющиеся знания о работе с компьютером, воспитать в себе творческую и разностороннюю натуру, расширить кругозор. Программа способствует формированию информационной компетенции, профессиональной ориентации, дальнейшего образования в области компьютерных технологий, развитию креативного и творческого мышления. Программа построена так, чтобы не препятствовать проявлению инициативы в личных творческих идеях, способствует профессиональному росту и желанию экспериментировать и самостоятельно совершенствоваться.

Дополнительная общеобразовательная общеразвивающая программа «Мир информационных технологий и программирования» имеет *техническую направленность*.

#### **Новизна программы**

Новизной дополнительной образовательной программы можно считать организацию жизнедеятельности подростковых коллективов как творческих, исследовательских команд, где каждый из школьников занимается своим проектом, и в тоже время работает на общий результат группы. Получив основные знания по созданию текстовых документов, электронных таблиц и баз данных, воспитанник видит их практическое применение, а именно в создании собственных работ с помощью общедоступных компьютерных программ.

В КОУ «Петропавловская школа-интернат» нет предмета «Информатика» в учебном плане. Программа «Мир информационных технологий и программирования» знакомит обучающихся интеллектуальными нарушениями с основами информационных ресурсов, устройством персонального компьютера.

**Отличительной особенностью** адаптированной дополнительной общеразвивающей программы естественно-научной направленности «Мир информационных технологий и программирования» в том, что она разработана с учетом специфики усвоения знаний, умений и навыков обучающимися с умственной отсталостью (интеллектуальными нарушениями) в:

-адаптации содержания программного материала для освоения ребенком с интеллектуальными нарушениями направленной на раскрытие жизненными и социальными компетенциями;

- «пошаговом» предъявлении материала;

- осуществлении индивидуального подхода в работе с обучающимися с нарушением интеллекта при выполнении практических заданий;

- использовании адекватных возможностям и потребностям обучающихся современных технологий, методов, приемов и средств, способствующих как общему развитию обучающихся, так и компенсации индивидуальных недостатков развития.

В процессе деятельности развивается:

- Волевые качества (терпение, умение доводить работу до конца);

- Общая и мелкая моторика, что оказывает положительное влияние на речевые зоны коры головного мозга;

- Сенсорное восприятие, глазомер;

- Творческие способности и эстетический вкус;

- Способствует формированию добрых чувств к сверстникам, и даѐт возможность выразить эти чувства в совместной практической деятельности;

- Влияет на формирование самостоятельности, уверенности в себе, повышение самооценки;

- Способствует овладению навыками культуры труда и добросовестности, что особенно важно для обучения в школе.

Адаптированная дополнительная общеобразовательная общеразвивающая программа для детей c умственной отсталостью (интеллектуальные нарушения) «Мир информационных технологий и программирования» предоставляет возможность учащимся освоения офисных программ, графических редакторов как инструмента самовыражения и в ней упор делается не просто на изучение рабочих инструментов редакторов, а на интегрированное применение различных техник при выполнении работ.

Разработан ряд уроков повышенной сложности (редактор Adobe Photoshop CS5) для демонстрации учащимся скрытых возможностей редактора. Навыки работы в графике пригодятся для электронного общения, в оформлении школьных рефератов, проектов, докладов, при составлении различных электронных документов, для создания эксклюзивных открыток к праздникам, что является **новизной** в программах подобной направленности.

 Обучающиеся с интеллектуальными нарушениями будут успешнее адаптироваться в современном обществе, в котором всѐ более решающую роль играют компьютерные технологии.

#### **Адресат программы**

Адаптированная дополнительная общеобразовательная общеразвивающая программа технической направленности «Мир информационных технологий и программирования» рассчитана на детей в возрасте от 14 до 18 лет с интеллектуальными нарушениями (1 вариант), обучающимися в КОУ «Петропавловская школа-интернат» в 7,8,9 классах

**Характеристика целевой группы:** Дети подросткового возраста 14-18 лет, имеющие легкую умственную отсталость (1 вариант) КОУ «Петропавловская школаинтернат», достаточно смышлены, хотя они более подвержены чувству беспомощности и разочарования, что дополнительно усложняет их социальное и когнитивное развитие. В результате они начинают ожидать неудачи даже при выполнении тех задач, с которыми могут справиться; при отсутствии надлежащего обучения их мотивация выполнять новые требования понижается. Следовательно, по сравнению с нормально развивающимися детьми одного с ними умственного возраста, дети с умственной отсталостью ожидают меньшего успеха, ставят для себя низкие цели и довольствуются минимальным успехом, когда могут достичь большего. Чем больше ребенок будет вовлечен в игровую и учебную деятельность через работу на компьютере, тем быстрее адаптируется к социальной среде, тем лучше будет стимулироваться его познавательный интерес.

**Цель: О**знакомление обучающихся с интеллектуальными нарушениями (1 вариант) с основами знаний о компьютерных ресурсах и первоначальное овладение техникой их практического применения.

#### **Задачи:**

*образовательные:*

- знакомство обучающихся с простейшими основами работы на компьютере для повышения мотивации к учебно-трудовой деятельности;

- обучение применению компьютерных технологий в различных жизненных ситуациях для дальнейшего социального развития и совершенствования адаптационных возможностей;

- формирование и развитие компетенции обучающегося в области использования информационно-коммуникационных технологий на уровне общего пользования, включая владение информационно-коммуникационными технологиями (далее – ИКТ), поиском, построением и передачей информации, презентацией выполненных работ, основами информационной безопасности, умением безопасного использования средств ИКТ и сети Интернет.

*воспитательные:*

- подготовка обучающихся к практической деятельности в компьютерном мире;

- формирование информационной культуры обучающихся;

- воспитание собранности, аккуратности на занятии;

- воспитание умения планировать свою работу;

- формирование учебной и трудовой мотивации, уверенности в себе; отработка навыков культурного общения со сверстниками.

#### *развивающие:*

-расширение кругозора обучающихся в области источника получения информации и преобразования ее;

- развитие индивидуальных и творческих способностей детей.

*коррекционно - развивающие:* 

- учить наблюдать, выделять главное, ориентироваться в ситуации, усматривать связи и отношения между объектами;

- обогащать активный и пассивный словарь, формировать грамматический строй речи;

- развивать анализаторы (кинестетический, слуховой, зрительный).

- содействовать развитию моторики руки, зрительной памяти, глазомера.

#### **Сроки реализации программы**.

Адаптированная дополнительная общеобразовательная общеразвивающая программа «Мир информационных технологий и программирования» для детей с нарушением интеллекта рассчитана на 2 года обучения, 144 часа. Недельная нагрузка 2 часа.

Курс носит практическую направленность и предназначен для обучающихся 7-9 классов. Наполняемость группы до 15 человек.

#### **Условия реализации программы:**

*Особенности набора детей:* набор на обучение по программе - свободный, по желанию ребенка, не имеющего противопоказаний по здоровью и с согласия родителей. Комплектация объединения осуществляется по принципу открытости и добровольности, без предварительного отбора по способностям и уровню подготовки.

Состав группы постоянный. В течение года возможен дополнительный прием детей после собеседования на свободные места.

#### **Режим занятий**.

Занятия проводятся 1 раз в неделю по 2 часа. Продолжительность занятий по 40 минут, 10 минут - перемена на отдых, физические минутки, релаксацию.

#### *Формы и режим занятий*

Основной формой образовательного процесса является занятие, которое включает в себя часы теории и практики. При обучении используются основные методы организации и осуществления учебно-познавательной работы, такие как словесные, наглядные, практические, индуктивные и проблемно-поисковые. Выбор методов (способов) обучения зависит о психофизиологических, возрастных особенностей детей, темы и формы занятий. При этом в процессе обучения все методы реализуются в теснейшей взаимосвязи.

Методика проведения занятий предполагает постоянное создание ситуаций успешности, радости от преодоления трудностей в освоении изучаемого материала. С первых занятий учащиеся приучаются к технике безопасности, к правильной организации собственного труда, рациональному использованию рабочего времени.

На занятиях используются элементы следующих технологий: личностноориентированное обучение, технологии проблемно-диалогического обучения, технология межличностного взаимодействия, технология развивающего обучения, технология опережающего обучения, здоровьесберегающие технологии.

Занятия проводятся в индивидуальной и групповой формах, проводятся как в учебном кабинете, так и на местности. Организация занятий - групповые, индивидуальные и коллективные.

*Коллективные формы* используются при изучении теоретических сведений, оформлении выставок, проведении экскурсий. *Групповые формы* применяются при проведении практических работ, выполнении творческих, исследовательских заданий. *Индивидуальные формы* работы применяются при работе с отдельными ребятами, обладающими низким или высоким уровнем развития.

Виды занятий *очной* формы обучения: учебное занятие, индивидуальное занятие, лекции, практические занятия, круглые столы, деловые игры, творческие отчёты, проектные работы, посещение различных мероприятий, совместные праздники, конкурсы, викторины, видеофильмы, тесты, олимпиады, онлайн-конкурсы, диагностики.

Виды занятий *дистанционной* формы обучения: виртуальные экскурсии, чат-занятие, видео уроки, онлайн- выставки творческих и практических работ.

#### **Санитарно-гигиенические требования к работе на компьютере**

Эти требования изложены в СанПиНе «Гигиенические требования к персональным электронно-вычислительным машинам и организации работы» (СанПиН 2.2.2./2/4/1340- 03). Все используемые персональные компьютеры должны соответствовать требованиям ГОСТа и санитарным правилам по показателям уровней электромагнитных полей, звукового давления, визуальным параметрам мониторов. Желательно использование жидкокристаллических или плазменных мониторов. Обязательно должно быть заземление оборудования для снижения уровней электромагнитных полей. Конструкция монитора должна предусматривать ручную регулировку яркости и контрастности, а также наклона экрана. Недопустимо одномоментное использование одного компьютера двумя пользователями.

Расстояние от экрана до глаз ребенка должно составлять 60-70 см, линия взгляда должна приходиться на середину или верхнюю треть экрана. Этого можно достичь за счет использования мебели, соответствующей ростовым данным ребенка. Конструкция рабочего стула должна обеспечивать поддержание рациональной рабочей позы для снижения статического напряжения мышц шейно-плечевой области и спины для предупреждения утомления (оптимально - стул с высокой спинкой и подлокотниками).

Необходимо периодическое проветривание помещения для создания благоприятного микроклимата (19-210 С, при 55-62% влажности воздуха), для создания требуемой влажности воздуха возможно использование промышленных и бытовых увлажнителей воздуха или частой влажной уборки.

Для снижения утомляемости и повышения работоспособности, особенно зрительного анализатора, необходимо индивидуально настраивать монитор по показателям яркости и контрастности, оптимально подбирать цвет фона и шрифта (рекомендуются белые или желтые знаки на синем фоне, черные знаки на зеленом или белом фоне), и размер шрифта. Соблюдение правильного режима работы на компьютере способствует также снижению напряжения глаз и развития утомления

Для школьников непрерывная длительность занятий с компьютером не должна превышать: в 1-5-м классах -15 минут, в 5-7-м классах - 20 минут, 8-9-м классах -25 минут, 10-11-м классах - 30 минут на первом часу занятий и 20 минут на втором.

# **Особенности возрастной группы детей, которым адресована программа:**

Характерной особенностью подростков с умственной отсталостью (интеллектуальные нарушения) является незрелость эмоционально-волевой сферы синдром психического инфантилизма. У них отмечается: преобладание игровых интересов над познавательными; эмоциональная неустойчивость, вспыльчивость, конфликтность либо неадекватная весѐлость; неумение контролировать свои действия и поступки, некритичность, эгоизм.

Дети с инфантильным поведением нередко попадают под влияние сверстников или старших детей с асоциальными установками, бездумно присоединяются к противоправным действиям и поступкам. Инфантильное поведение преодолевается постепенно по мере взросления. Необходимо уделять внимание развитию у них навыков произвольной регуляции, формировать социальную активность, самостоятельность и ответственность.

#### **Обучение школьников с умственной отсталостью должно носить**

## **коррекционно развивающий характер и строиться с учетом их особенностей.**

#### • *Учет зоны ближайшего развития*

Должна быть оптимальная степень сложности материала: он не должен быть слишком легким и слишком сложным. Материал должен быть сложен в такой степени, чтобы учащийся мог бы справиться с ним при наличии усилий и некоторой помощи взрослого. Только в этом случае будет достигаться развивающий эффект.

#### • *Недостаточная способность к самоорганизации*

Нужны четкие и ясные указания относительно последовательности выполнения действий: прочитать, ответить на вопросы, выполнить задания или упражнения, заполнить таблицу, рассмотреть иллюстрацию и пр. Так как объем памяти снижен, инструкция должна быть короткой.

• *Потребность в помощи*

Нужно предусмотреть различные виды помощи: стимулирующую, направляющую, обучающую.

• *Небольшой объем восприятия и памяти*

Материал должен быть ограничен по объему. Необходимо многократное закрепление пройденного материала на предметно-практическом уровне. Должны применяться разнообразные формы закрепления.

• *Недостаточно развитая способность к выделению главного, обобщению*

Необходима четкая структурированность информации, выделение главных мыслей.

• *Недостаточный уровень развития мышления*

Для улучшения восприятия детей с ОВЗ целесообразно использование наглядных изображений. Использование конкретных примеров способствует конкретизации теоретического материала. Особенно выразительными являются примеры, апеллирующие к личному опыту обучающегося, его наблюдениям.

• *Недостаточная учебная мотивация*

Возможно использование игровых приемов. Создание благоприятного психологического климата во время занятий. Актуализация мотива действия.

• *Слабая способность к переключению и распределению внимания, недостаточный темп деятельности*

Рекомендуется более медленный темп обучения. Возможно уменьшение объема заданий.

• *Истощаемость внимания, повышенная утомляемость.*

Необходима организация внимания учащихся. Важна смена видов деятельности, организация динамических пауз. Увлеченность и положительный настрой

# **Формы и приѐмы работы на занятиях со школьниками данной категории**

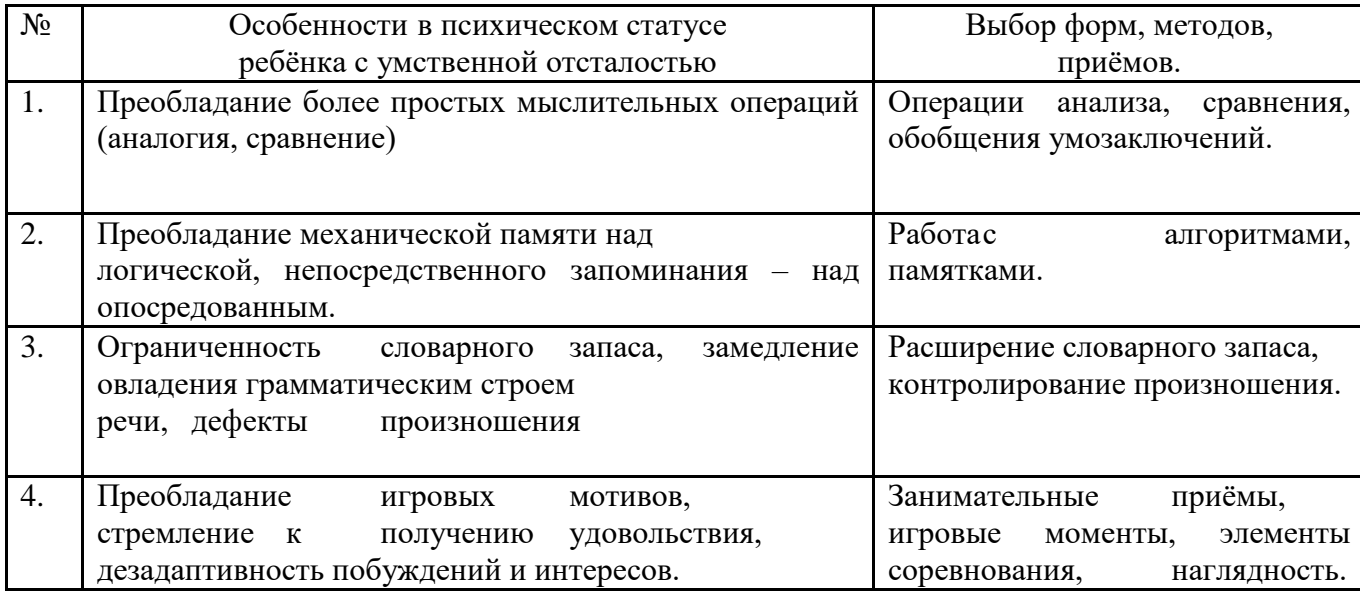

## **Обеспечение программы**

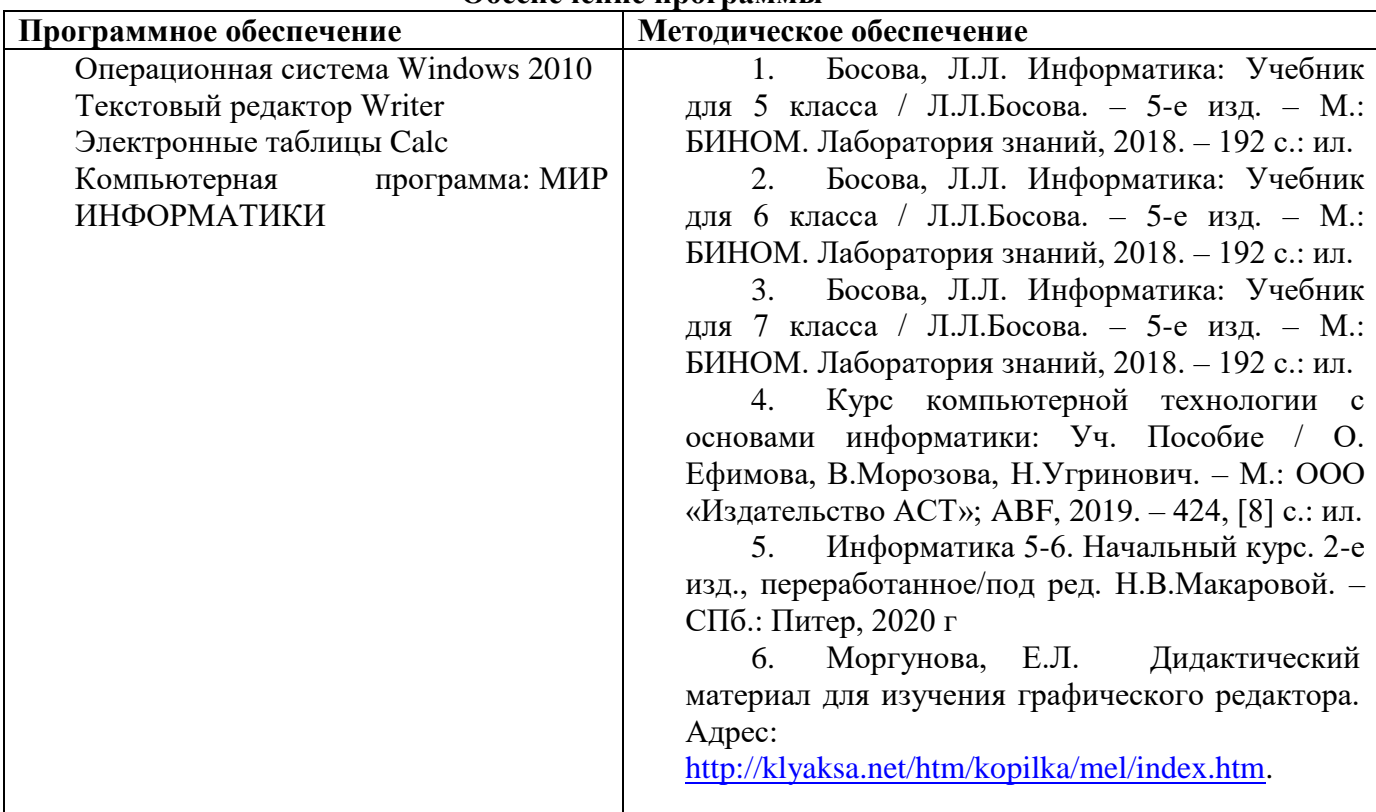

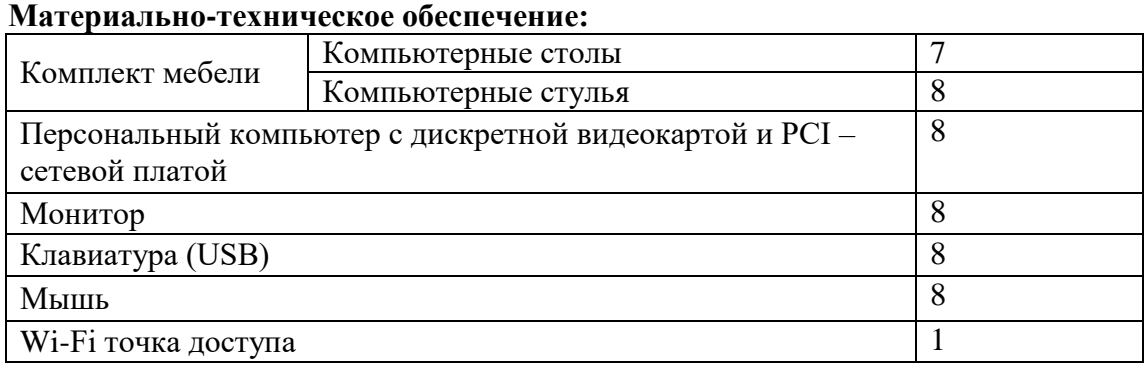

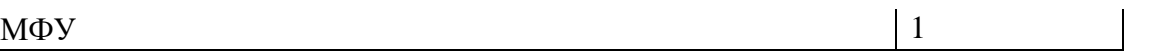

#### **Кадровое обеспечение программы**

Педагог, работающий по данной программе, должен иметь высшее специальное образование по специализации технического направления, а также обладать необходимыми знаниями по детской психологии.

#### **ПЛАНИРУЕМЫЕ РЕЗУЛЬТАТЫ ПРОГРАММЫ**

В ходе обучения по адаптированной дополнительной общеобразовательной общеразвивающей программе технической направленности «Мир информационных технологий и программирования», обучающиеся с легкой степенью умственной отсталости (интеллектуальные нарушения) приобретут совокупность знаний, умений, навыков, личностных качеств и компетенций.

#### **Планируемые результаты освоения Программы**

#### *Личностные результаты:*

• Развитие адекватных представлений о собственных возможностях, о насущно необходимом жизнеобеспечении

• Владение навыками коммуникации и принятыми ритуалами социального взаимодействия

• развитие навыков сотрудничества с взрослыми и сверстниками в разных социальных ситуациях

• формирование эстетических потребностей, ценностей и чувств

• развитие этических чувств, доброжелательности и эмоционально-нравственной отзывчивости, понимания и сопереживания чувствам других людей

• формирование установки на наличие мотивации к творческому труду, работе на результат, бережному отношению к материальным и духовным ценностям.Планируемые результаты

#### *Предметные результаты:*

*должны знать:*

- правила техники безопасности;
- основные понятия информатики
- основные устройства ПК;
- правила работы на ПК;
- назначение и возможности электронных таблиц Calc;
- назначение и возможности текстового редактора Writer.

*должны уметь:*

- соблюдать требования безопасности при работе на ПК;
- включать и выключать ПК;
- работать с устройствами ввода/вывода (клавиатура, мышь, дисководы);
- работать в электронных таблицах Calc;
- работать в текстовом редакторе Writer;
- составлять творческие мини-проекты

#### *Коррекционно- развивающие результаты:*

-владеть основами самоконтроля, самооценки, принятия решений и осуществления осознанного выбора в учебной и познавательной деятельности;

- делать выводы в результате совместной работы;

- самостоятельно выполнять практические и творческие задания;
- ориентироваться в рисунках, схемах, таблицах, представленных в учебных пособиях;
- выполнять задания по аналогии;
- уметь организовать свое рабочее место;

- учиться работать по предложенному педагогом плану;

- работать в группе, учитывая мнение партнеров;

- оформить свою мысль с помощью компьютерных технологий

#### **Оценка достижения воспитанниками с умственной отсталостью планируемых результатов освоения программы**

В качестве оценочных процедур используются следующие методы оценки образовательных результатов по программе: наблюдение, тестирование, проверочные практические работы, анализ достижений

*Система оценки образовательных и личностных результатов:*

- наблюдение (на каждом занятии)
- тестирование и практические работы (промежуточная и итоговая аттестация)
- организация и участие в конкурсах разного уровня.

#### **Критерии оценки образовательной деятельности обучающихся**

- оценивание педагогом деятельности детей;

- оценивание родителями, педагогом работ детей через просмотры;
- взаимооценка деятельности обучающихся объединения.

**Контроль** за знаниями и умениями, полученными обучающимися на занятиях, осуществляется в виде:

- проверки знаний на каждом занятии (в форме групповой или индивидуальной беседы);

- контрольного теоретического теста или практических проверочных работ в конце изучения темы;

- в конце всего курса - защита творческой работы.

Для отслеживания результатов обучения применяется система проверочных работ по каждой теме.

Проверочная работа может быть организована:

• в виде *самостоятельной практической работы,* в которой проверяется знания и навыки работы обучающихся по определенной теме программы;

• в виде *теста по теоретическому материалу,* если изученная тема носит преимущественно теоретический характер (например, тема «Устройство персонального компьютера»?»).

Оценивание выполненной практической работы производится в словесной форме

*«Молодец»*- работа выполнена полностью, ответы правильные, навыки работы с программой устойчивые, есть своя «изюминка».

 *«Подумай-ка»* - работа выполнена полностью, но есть недочеты, умения работы с программой приобретены, но еще не сформировались как навыки.

 *«Попробуй-ка»* - работа выполнена не полностью, есть существенные недочеты, с программой ребенок знаком, но не умеет ею пользоваться без подсказки педагога.

Выполнение теста оценивается также в словесной форме, соотнесение результата с количеством правильных ответов зависит от количества вопросов теста:

- свыше 80% правильных ответов *«Молодец»;*
- от 50% до 80% правильных ответов *«Подумай-ка»;*
- от 40% до 50% правильных ответов *«Попробуй еще».*

**Итоговое занятие** проводится в форме защиты творческой работы, не подразумевающей выставление отметок за знания и умения.

#### **Формы аттестации**

*Формы контроля успешности обучающихся и подведения итогов реализации программы:*

Результативность работы планируется отслеживать в течение учебного года на занятиях путем педагогического наблюдения (развитие каждого ребенка и группы в целом).

Текущий контроль предполагается проводить на каждом занятии - подведение итогов с перспективой на будущее, диалоги, игры на развитие логики, внимания, памяти.

Промежуточный контроль проводится после изучения каждой темы - обобщающее повторение (проведение тестов на знание теоретического материала и практические задания).

Итоговый контроль предполагает анализ усвоения образовательной программы обучающимися.

*Периодичность проверки образовательных результатов и личностных качеств обучающихся:*

сентябрь - входной контроль (опрос, педагогическое наблюдение, тест «Устройство компьютера»)

текущий контроль (наблюдение на каждом занятии, само- и взаимооценка)

декабрь - промежуточный контроль (практические задания «Электронные таблицы», «Работа с текстом»)

апрель-май - итоговая диагностика (защита творческих проектов).

#### **Мониторинг образовательной деятельности обучающихся**

- 1. Карта «Оценка уровня компетентности обучающихся»
- 2. Карта «Оценка уровня мотивации образовательной деятельности обучающихся»
	- 3. Карта «Участие объединения в мероприятиях различных уровней».

#### **Критерии оценки уровня теоретической подготовки**

- **-**Высокий уровень обучающийся освоил практически весь объѐм знаний 100-80%, предусмотренных программой за конкретный период; специальные термины употребляет осознанно и в полном соответствии с их содержанием.
- Средний уровень объѐм усвоенных знаний учащегося составляет 70-50%; сочетает специальную терминологию с бытовой;
- Низкий уровень учащийся овладел менее чем 50% объёма знаний, предусмотренных программой; ребѐнок, как правило, избегает употреблять специальные термины.
- Программу не освоил учащийся овладел менее чем 20% объѐма знаний, предусмотренных программой.

#### **Критерии оценки уровня практической подготовки**

- Высокий уровень –учащийся овладел на 100-80% умениями и навыками, предусмотренными программой за конкретный период; работает с оборудованием самостоятельно, не испытывает особых трудностей; выполняет практические задания с элементами творчества.
- Средний уровень у учащегося объѐм усвоенных умений и навыков составляет 70- 50%; работает с оборудованием с помощью педагога; в основном, выполняет задания на основе образца.
- Низкий уровень ребѐнок овладел менее чем 50% предусмотренных умений и навыков, испытывает серьёзные затруднения при работе с оборудованием; в состоянии выполнять лишь простейшие практические задания педагога;
- Программу не освоил учащийся овладел менее чем 20% предусмотренных программой умений и навыков

#### **Содержание разделов программы 1 год**

## **Модуль 1: Первый шаг к изучению ПК**

## **Раздел 1. Правила техники безопасности. Что такое компьютер? (5 ч)**

Тема 1.1 Вводное занятие. Правила техники безопасности (1 час)

Тема 1.2 Что такое ПК? Его предназначение. Использование ПК (1 час)

Тема 1.3 Основные части ПК. Название, устройство, виды (1 час)

Тема 1.4 Информация. Виды информации. Ее представление в ПК. Носители информации (1 час)

Итоговое занятие (1 час)

## **Теория-3ч. Практика-2ч.**

Вводное занятие. Что такое компьютер? Его предназначение. Использование ПК(персональный компьютер). ТБ при работе на ПК. Здоровье и компьютер. Основные части ПК. Назначение, устройство, виды. Информация. Виды информации. Ее представление в ПК. Носители информации. Операционная система. Программы.

*Теория***:** Правила ТБ и ПБ при работе на компьютере.

Устройство ПК, назначение. Определение информации, виды информации, каким требованиям должна отвечать информация. С помощью каких органов чувств человек получает информацию.

*Практика*: Просмотр мультипликационного фильма Фиксики «Компьютер», демонстрация презентации по теме.

## **Раздел 2. Клавиатура, мышь (2 ч)**

Тема 2.1 Клавиатура, мышь (1 час)

Тема 2.2 Итоговое занятие (1 час)

## **Теория-1ч. Практика-1ч.**

Клавиатура, мышь. Горячие клавиши клавиатуры.

*Теория***:** Знакомство с клавиатурой. Буквенно-цифровые и функциональные клавиши.

Манипулятор- мышь, виды (стандартная, оптическая, беспроводная), принцип действия (кнопки мыши).

*Практика*: Просмотр мультипликационного фильма «Фиксики» «Клавиатура», демонстрация презентации по теме. Работа в программе «Мир информатики».

#### **Раздел 3. Работа в Windows. Носители информации(5 ч)**

Тема 3.1 Работа в Windows. Создание ярлыка, папки, файла. (1 час)

- Тема 3.2 Виды носителей информации(1 час)
- Тема 3.3 Работа с носителями(1 час)
- Тема 3.4 Имя и тип файла. Переименование папок и файлов. (1 час)

Тема 3.5 Итоговое занятие (1 час)

#### **Теория-2ч. Практика-3ч.**

Работа в Windows. Создание ярлыка, папки, файла. Сохранение, удаление, восстановление, замена ярлыков. Имя и тип файла. Переименование папок и файлов. Перетаскивание, копирование файлов и папок.

Изменение файла и пересохранение. Сжатый файл.. Флеш: устройство, свойства, копирование файлов на носитель, очистка носителя, форматирование носителя.

*Теория***:** Знакомство с ОС Windows, рабочий стол. Что лежит на рабочем столе? Как поменять картинку на рабочем столе? Определение файла, ярлыка, папки. Устройство Проводник. Что такое буфер обмена? Как найти информацию на ПК? Что такое сжатый файл? Архивация. Виды носителей информации. Устройство и свойства. Копирование файлов на носитель. Что такое форматирование диска? Для чего нужно форматирование? Виды форматирования.

*Практика*: Презентация по теме, работа на ПК (Операции с файлами и папками). работа на ПК с носителями информации.

## **Раздел 4. Дополнительные устройства - 3ч.**

Тема 5.1 Принтер. Виды, свойства, устройство. (1 час)

Тема 5.2 сканер. Виды, назначение, устройство (1 час)

Тема 5.3 итоговое занятие (1 час)

## **Теория-1ч. Практика-2ч.**

Дополнительные устройства.

*Теория***:** Принтер. Виды принтера, устройство, печать документов.

Сканер. Назначение. Знакомство с программами для сканирования текстовых документов, цветных изображений.

*Практика*: Презентация «Устройство компьютера», сканирование фотографии.

## **Раздел 5. Итоговое занятие по модулю. (1 час)**

## **Практика-1ч.**

Итоговое занятие.

*Теория***:**Разъяснение выполнения итоговой работы.

*Практика*: Кроссворд (Компьютер и его устройство).

## **Модуль 2: Графический редактор**

## **Раздел 1. Графические редакторы (3 часа)**

Тема 1.1 Вводное занятие (1 час)

Тема 1.2 Понятие компьютерной графики, первое знакомство с редактором Paint (1 час)

# Тема 1.3 Итоговое занятие (1 час)

## **Теория-2ч. Практика-1ч.**

Цели и задачи курса.

Запуск программы MS Paint (значок на рабочем столе), знакомство с интерфейсом.

*Теория***:** ознакомление учащихся с целями и задачами образовательной программы. Инструктаж по технике безопасности при работе на ПК, правилами пожарной безопасности (ознакомить с путями эвакуации в случае возникновения пожара), , правилами поведения.

*Практика*: просмотр работ учащихся в графическом редакторе Paint. Интерактивная игра: «Дорога, транспорт, пешеход».

## **Раздел 2. Инструменты графического редактора Paint (6 часов)**

Тема 2.1-2.2 инструменты «Карандаш», «Кисть», «Распылитель» (2 часа)

Тема 2.3-2.4 Инструменты «Заливка», «Выбор цвета» (1 час)

Тема 2.6 Проверочная работа (1 час)

## **Теория-3ч. Практика-3ч.**

Запуск программы MS Paint, выбор инструмента "Карандаш". Рисование точки, линии, выбор цвета. Выбор инструментов «Кисть», «Распылитель», выбор толщины, рисование различными цветами. Выбор инструмента «Линия», выбор толщины линии. Выбор инструмента «Многоугольник», алгоритм рисования замкнутого многоугольника..

Выбор инструментов «Заливка», «Выбор цвета». Заливка замкнутой области, выбор цвета по образцу.

*Теория***:**продолжение работы над изучением возможностей графического редактора Paint; знакомство с назначением элементов панели инструментов

*Практика*: работа с элементами интерфейса графического редактора, выполнение заданий с использованием инструментов "Карандаш",«Кисть», «Распылитель», «Линия», «Многоугольник», «Заливка», «Выбор цвета».

## **Раздел 3. Инструменты графического редактора Paint – примитивы (4 часа)**

Тема 3.1-3.2 Инструмент «Кривая». «Эллипс». (2 час)

Тема 3.3 Инструменты «Прямоугольник», «Скругленный прямоугольник» «Ластик», «Масштаб». (1 час)

Тема 3.4 Итоговое занятие (1 час)

## **Теория-2ч. Практика-2ч.**

Выбор инструмента «Кривая». Алгоритм рисования кривых состоящих из одной и двух дуг. Выбор инструмента «Эллипс», алгоритм рисования овалов и кругов.

Выбор инструментов «Прямоугольник», «Скругленный прямоугольник», рисование прямоугольников. Выбор инструментов «Ластик», «Масштаб», их использование для «исправления» рисунка.

*Теория***:**продолжение работы над изучением возможностей графического редактора Paint; знакомство с графическими примитивами

*Практика*: работа с элементами интерфейса графического редактора, выполнение заданий с использованием инструментов «Кривая», «Эллипс», «Прямоугольник», «Скругленный прямоугольник»,«Ластик», «Масштаб».

## **Раздел 4. Работа с текстом (5 часа)**

Тема 4.1-4.2 Инструмент «Надпись». (2 час) Тема 4.3 Проверочная работа (1 час)

Тема 4.4-4.5 Рисование открытки. Итоговое занятие (2 час)

## **Теория-1ч. Практика-4ч.**

Выбор инструмента «Надпись». Ввод и редактирование текста.

Кроссворд.

Творческая работа.

Рассказ учителя. Рисование открытки.

*Теория***:**научить добавлять текст на рисунок в графическом редакторе Paint; освоить навыки выделения фрагментов текста

*Практика*: Ввод и редактирование текста.

## **Раздел 5. Команды графического редактора Paint (5 часов)**

Тема 5.1-5.2 Инструменты «Выделение», «Выделение произвольной области». Копирование выделенной области. (2 час)

Тема 5.3 Поворот рисунка выделенной области. Наклон рисунка, выделенной области (1 час)

Тема 5.4 Создание симметричных изображений с помощью горизонтального меню (1 час) Тема 5.5 Итоговое занятие (1 час)

#### **Теория-2ч. Практика-3ч.**

Инструменты «Выделение», «Выделение произвольной области».

Копирование выделенной области.

Поворот рисунка выделенной области.

Создание симметричных изображений с помощью горизонтального меню.

Наклон рисунка, выделенной области.

*Теория***:**получить представление о командах графического редактора Инструменты «Выделение», «Выделение произвольной области».Копирование выделенной области.

*Практика*: создание рисунков посредством копирования выделенной области,

поворота рисунка выделенной области, создание симметричных изображений с помощью горизонтального меню, наклона рисунка, выделенной области

## **Раздел 6. Работа с файлами графического редактора Paint .Фотография экрана**. **(5 часа)**

Тема 6.1-6.2 Работа с файлами (2 часа)

Тема 6.3-6.4 Коллаж (2 часа)

Тема 6.5 Итоговое занятие (1 час)

#### **Теория-2ч. Практика-3ч.**

Набор команд графического редактора: **Меню – Файл,Меню – Правка** и **Меню - Вид**. Использование команд при создании и редактировании изображений. Буфер обмена. Копии с экрана с помощью клавиши PrintScreen. Вставка скопированное изображение в MSPaint, редактирование его.

*Теория***:**получить представление о командах графического редактора **Меню – Правка** и **Меню - Вид**; дать понятие «**буфер обмена**»;

*Практика*: использование команд при создании и редактировании изображений, буфера обмена. Получение копии с экрана с помощью клавиши PrintScreen и вставка скопированное изображение в MSPaint, редактирование его.

## **Раздел 7. Создание и редактирование рисунков. Итоговые работы по модулю (3часа)**

Тема 7.1 Фотография экрана (1 час)

Тема 7.2-7.3 Выполнение итоговой работы (2 часа)

#### **Практика-3ч.**

Отработка навыков создания и редактирования изображения во встроенном графическом редакторе..Декоративное рисование. Выполнение итоговой работы

Подведение итогов. Презентация лучших работ

*Практика*: использование всех полученных знаний и умений при создании и редактировании изображений, закрепление на практике принципов построения и хранения изображений.

#### **Модуль 3: Текстовый редактор**

#### **Раздел 1. Общая характеристика текстового процессора (2 часа)**

Тема 1.1 Вводное занятие (1 час)

Тема 1.2 Объекты текстового документа и их параметры (1 час)

#### **Теория-2ч.**

Назначение текстового редактора. Назначение Основного меню. Команды Основного меню текстового редактора. Технология ввода текста.

*Теория***:** ознакомление учащихся с целями и задачами образовательной программы. Инструктаж по технике безопасности при работе на ПК, правилами пожарной безопасности (ознакомить с путями эвакуации в случае возникновения пожара), , правилами поведения.

*Практика*: просмотр работ учащихся в текстовом редакторе.

## **Раздел 2. Текстовый редактор Блокнот (6 часов)**

Тема 2.1 Ввод текста в редакторе Блокнот (1 час)

Тема 2.2 Редактирование текста (1 час)

Тема 2.3 Действия с фрагментами текста (1 час)

Тема 2.4 Что скрывается в строке меню (1 час)

Тема 2.5 Сохранение данных на компьютере (1 час)

Тема 2.6 Практическая работа по теме «Текстовый редактор Блокнот» (1 час)

#### **Теория-2ч. Практика-4ч.**

Набор и редактирование текста. Вставка, удаление и замена символов. Вставка и удаление пустых строк. Действие с фрагментом текста: выделение, копирование, удаление, перемещение.

*Теория***:** изучение возможностей текстового редактора Блокнот; знакомство с назначением элементов панели инструментов Что такое текстовый редактор? Отличие редакторов Блокнот и Word.

*Практика*: Работа в программе «Мир информатики». Вызов программы Блокнот.

#### **Раздел 3. Текстовый редактор Writer (10 часов)**

Тема 3.1 Ввод текста в редакторе Writer (1 час)

Тема 3.2 Ввод и загрузка текста (1 час)

Тема 3.3 Форматирование текста (1 час)

Тема 3.4 Форматирование абзаца (1 час)

Тема 3.5 Нумерованные и маркированные списки (1 час)

Тема 3.6-3.9 Вставка в текст рисунка (4 часа)

Тема 3.10 Практическая работа по теме : «Текстовый редактор Writer» (1 час)

# **Теория-3ч. Практика-7ч.**

Оформление абзаца и заголовка. Изменение размера и начертание шрифта. Метод выравнивания. Панель форматирования. Форматирование абзаца. Ввод и загрузка текста. Нумерованные и маркированные списки.

*Теория***:** Интерфейс Writer. Текстовое меню. Панель инструментов. Панель задач. Создание и открытие документа Writer.

*Практика*: работа с элементами интерфейса текстового редактора, выполнение заданий с использованием инструментов.

## **Раздел 4. Компьютерный практикум. Итоговая аттестация (5 часов)**

Тема 4.1-4.3 Создание поздравительной открытки (3 часа)

Тема 4.4-4.5 Итоговая аттестация. Творческая работа «Чему я научился» (2 часа)

#### **Практика-5ч.**

Выполнение практических работ по изученному материалу и всему курсу обучения за год.

#### **Содержание разделов программы 2 год**

## **Модуль 1: Первый шаг к изучению ПК (18 ч.)**

# **Раздел 1. Правила техники безопасности. Что такое компьютер? (5 ч)**

*Теория***:** Что такое компьютер? Его предназначение. Использование ПК(персональный компьютер). ТБ при работе на ПК. Здоровье и компьютер. Основные части ПК. Назначение, устройство, виды. Информация. Виды информации. Ее представление в ПК. Носители информации. Операционная система. Программы.

Устройство ПК, назначение. Определение информации, виды информации, каким требованиям должна отвечать информация. С помощью каких органов чувств человек получает информацию.

*Практика*: Рисование основных частей ПК

#### **Раздел 2. Клавиатура, мышь (4 ч)**

*Теория***:** Знакомство с клавиатурой. Буквенно-цифровые и функциональные клавиши.

Манипулятор- мышь, виды (стандартная, оптическая, беспроводная), принцип действия (кнопки мыши).

*Практика*: Работа в программе «Мир информатики»: Клавиатурный тренажер, Работа с мышью

#### **Раздел 3. Работа в ОС. Носители информации (5 ч)**

*Теория***:** Знакомство с ОС, рабочий стол. Что лежит на рабочем столе? Как поменять картинку на рабочем столе? Определение файла, ярлыка, папки. Устройство Проводник. Что такое буфер обмена? Как найти информацию на ПК? Что такое сжатый файл? Архивация. Виды носителей информации. Устройство и свойства. Копирование файлов на носитель. Что такое форматирование диска? Для чего нужно форматирование? Виды форматирования.

*Практика*: Создание ярлыка, папки, файла. Сохранение, удаление, восстановление, замена ярлыков. Переименование папок и файлов. Перетаскивание, копирование файлов и папок. копирование файлов на носитель, очистка носителя, форматирование носителя.

## **Раздел 4. Дополнительные устройства - 3ч.**

*Теория***:** Принтер. Виды принтера, устройство, печать документов. Сканер. Назначение. Знакомство с программами для сканирования текстовых документов, цветных изображений.

*Практика*: Сканирование и печать документов

**Раздел 5. Итоговое занятие по модулю. (1 час)**

*Практика*: Кроссворд (Компьютер и его устройство).

# **Модуль 2: Электронные таблицы (31 ч.) Раздел 1. Структура электронных таблиц. Типы данных (1 час)**

*Основные теоретические сведения (0,5 часа)*

Основные понятия: электронная таблица, книга, лист. Создание книги. Строка меню. Панели инструментов. Структура электронных таблиц: ячейка, строка, столбец. Адреса ячеек. Диапазон ячеек. Три типа данных: текст, число, формула.

*Практическая работа (0,5 часа)*

Запуск программы Excel 2010. Открытие нового листа. Выделение ячеек. Выделение диапазона ячеек.

**Раздел 2. Ввод данных. Форматирование элементов таблицы (1 час)** *Основные теоретические сведения (0,5 часа)*

Ввод данных в таблицу. Выравнивание содержимого ячеек. Ввод диапазона данных. Редактирование, копирование информации. Поиск и замена содержимого ячеек. Изменение размера строк и столбцов. Вставка и удаление ячеек, строк и столбцов. Вырезание, копирование, вставка и очистка ячеек. Автозаполнение. Переименование листа. Переименование и сохранение книги.

*Практическая работа (0,5 часа)*

Ввод текста в ячейку. Ввод чисел в ячейку. Ввод формул в ячейку. Выравнивание содержимого ячеек. Ввод данных в диапазон ячеек. Редактирование содержимого ячейки. Поиск и замена содержимого ячеек. Изменение размера строк и столбцов. Вставка и удаление ячеек, строк и столбцов. Вырезание, копирование, вставка и очистка ячеек. Автозаполнение. Перемещение между листами. Переименование листа. Присвоение имени книге и ее сохранение. Открытие книги. Переименование и сохранение книги. Закрытие книги.

## **Раздел 3. Практическая работа по теме «Общие сведения о Microsoft Excel 2010» (3 часа)**

#### *Основные теоретические сведения (0,5 часа)*

Основные понятия: электронная таблица, книга, лист. Строка меню. Панели инструментов. Структура электронных таблиц: ячейка, строка, столбец. Адреса ячеек. Диапазон ячеек. Три типа данных: текст, число, формула. Ввод данных в таблицу. Редактирование, копирование информации. Поиск и замена содержимого ячеек. Автозаполнение. Изменение размера строк и столбцов. Вставка и удаление ячеек, строк и столбцов. Переименование листа. Переименование и сохранение книги. *Практическая работа (2,5 часа)*

Запуск программы Excel 2010. Ввод данных в ячейки. Выравнивание содержимого ячеек. Ввод данных в диапазон ячеек. Редактирование содержимого ячейки. Изменение размера строк и столбцов. Копирование и вставка ячеек. Автозаполнение. Перемещение между листами. Переименование листа. Присвоение имени книге и ее сохранение. Закрытие книги.

## **Раздел 4. Форматирование данных (2 часа)**

*Основные теоретические сведения (1 часа)*

Шрифт. Размер и начертание шрифта. Общий формат числа. Форматы чисел. Выбор формата числа. Использование форматирования по образцу.

*Практическая работа (1 часа)*

Форматирование текста: изменение шрифта, размера, начертания. Изменение формата числа. Копирование формата данных ячейки.

#### **Раздел 5. Оформление таблиц (2 часа)**

*Основные теоретические сведения (1 часа)*

Границы ячеек. Заливка ячеек. Стили ячеек. Объединение ячеек.

*Практическая работа (1 часа)*

Добавление границ ячеек. Добавление заливки ячеек. Применение стилей ячеек. Объединение ячеек.

#### **Раздел 6. Настройка параметров листа для печати (1 час)**

*Основные теоретические сведения (0,5 часа)*

Верхний и нижний колонтитулы. Поля страницы. Выравнивание листа. Ориентация и масштаб страницы. Разрывы страниц. Область печати страницы. Масштаб листа. Скрытие и отображение строк и столбцов.

*Практическая работа (0,5 часа)*

Добавление верхнего и нижнего колонтитула. Изменение полей страницы. Выравнивание листа. Изменение ориентации и масштаба. Добавление разрывов страниц. Определение области печати. Изменение масштаба листа. Скрытие и отображение строк и столбцов.

# **Раздел 7. Практическая работа по теме «Форматирование книги. Печать**

## **электронных таблиц» (3 часа)**

*Основные теоретические сведения (0,5 часа)*

Шрифт. Размер и начертание шрифта. Общий формат числа. Форматы чисел. Использование форматирования по образцу*.* Границы ячеек. Заливка ячеек. Стили ячеек. Объединение ячеек. Верхний и нижний колонтитулы. Поля страницы. Выравнивание листа. Ориентация и масштаб страницы. Разрывы страниц. Область печати страницы. Масштаб листа. Скрытие и отображение строк и столбцов.

*Практическая работа (2,5 часа)*

Форматирование текста: изменение шрифта, размера, начертания. Изменение формата числа. Копирование формата данных ячейки. Добавление границ ячеек. Добавление заливки ячеек. Применение стилей ячеек. Объединение ячеек. Добавление верхнего и нижнего колонтитула. Изменение полей страницы. Выравнивание листа. Изменение ориентации и масштаба. Добавление разрывов страниц. Определение области печати. Изменение масштаба листа. Скрытие и отображение строк и столбцов.

## **Раздел 8. Самостоятельная практическая работа по теме «Форматирование книги. Печать электронных таблиц» (2 часа)**

#### *Практическая работа (2 часа)*

Форматирование текста: изменение шрифта, размера, начертания. Изменение формата числа. Копирование формата данных ячейки. Добавление границ ячеек. Добавление заливки ячеек. Применение стилей ячеек. Объединение ячеек. Добавление верхнего и нижнего колонтитула. Изменение полей страницы. Выравнивание листа. Изменение ориентации и масштаба. Добавление разрывов страниц. Определение области печати. Изменение масштаба листа. Скрытие и отображение строк и столбцов.

## **Раздел 9. Управление элементами книги (1 час)**

#### *Основные теоретические сведения (0,5 часа)*

Закрепление строк и столбцов. Управление листами в книге.

*Практическая работа (0,5 часа)*

Закрепление строк и столбцов. Перемещение между листами в книге. Копирование и вставка листов. Удаление листов.

## **Раздел 10. Сортировка и фильтрация данных (1 час)**

*Основные теоретические сведения (0,5 часа)*

Сортировка данных. Фильтрация данных.

*Практическая работа (0,5 часа)*

Сортировка данных по возрастанию и по убыванию. Отмена сортировки. Фильтрация данных по определенным критериям. Фильтрация нескольких элементов. Применение пользовательского фильтра. Отмена фильтрации.

## **Раздел 11. Создание и редактирование формул (1 час)**

*Основные теоретические сведения (0,5 часа)*

Формулы. Копирование формул. Ячейка. Абсолютная и относительная ссылки. Редактирование формул.

*Практическая работа (0,5 часа)*

Создание формул. Копирование формул. Работа со ссылками на ячейки. Редактирование формул.

## **Раздел 12. Обзор функций (1 час)**

*Основные теоретические сведения (0,5 часа)*

Понятие функции. Категории функций. Использование функций. Трехмерная формула. *Практическая работа (0,5 часа)*

Ввод функции в ячейку. Создание формулы с помощью функции. Создание трехмерной формулы.

# **Раздел 13. Практическая работа по теме «Обработка данных таблиц. Вычисления в электронных таблицах» (3 часа)**

## *Основные теоретические сведения (0,5 часа)*

Закрепление строк и столбцов. Управление листами в книге. Сортировка данных. Фильтрация данных. Формулы. Копирование формул. Ячейка. Абсолютная и относительная ссылки. Редактирование формул. Функция. Категории функций. Трехмерная формула.

## *Практическая работа (2,5 часа)*

Закрепление строк и столбцов. Перемещение между листами в книге. Копирование и вставка листов. Удаление листов. Сортировка данных по возрастанию и по убыванию. Фильтрация данных по определенным критериям. Отмена фильтрации. Создание формул. Копирование формул. Работа со ссылками на ячейки. Редактирование формул. Создание формулы с помощью функции. Создание трехмерной формулы.

# **Раздел 14 Самостоятельная практическая работа по теме «Обработка данных таблиц. Вычисления в электронных таблицах» (2 часа)**

*Практическая работа (2 часа)*

Закрепление строк и столбцов. Перемещение между листами в книге. Копирование и вставка листов. Удаление листов. Сортировка данных по возрастанию и по убыванию. Фильтрация данных по определенным критериям. Отмена фильтрации. Создание формул. Копирование формул. Работа со ссылками на ячейки. Редактирование формул. Создание формулы с помощью функции. Создание трехмерной формулы.

# **Раздел 15. Создание диаграмм (1 час)**

*Основные теоретические сведения (0,5 часа)*

Диаграмма. Типы диаграмм. Перемещение и изменение размеров диаграмм. Изменение названий диаграмм и добавление подписей осей.

*Практическая работа (0,5 часа)*

Создание диаграммы. Перемещение и изменение размеров диаграмм. Изменение названий диаграмм и добавление подписей осей.

## **Раздел 16. Форматирование диаграмм (1 час)**

*Основные теоретические сведения (0,5 часа)*

Перемещение и форматирование элементов диаграмм. Изменение типа диаграммы.

Обновление данных и форматирование осей. Добавление линий сетки и стрелок.

Предварительный просмотр и печать диаграмм.

*Практическая работа (0,5 часа)*

Перемещение и форматирование элементов диаграмм. Изменение типа диаграммы. Обновление данных и форматирование осей. Добавление линий сетки и стрелок. Предварительный просмотр и печать диаграмм.

## **Раздел 17. Практическая работа по теме «Построение диаграмм» (2 часа)** *Основные теоретические сведения (0,5 часа)*

Диаграмма. Типы диаграмм. Изменение названий диаграмм и добавление подписей осей. Изменение типа диаграммы. Форматирование осей. Добавление линий сетки и стрелок. Понятия: сводная таблица, поле, запись. Создание и форматирование сводной таблицы. Добавление данных. Редактирование сводной таблицы. Редактирование диаграмм. *Практическая работа (1,5 часа)*

Создание диаграммы. Изменение названий диаграмм и добавление подписей осей. Изменение типа диаграммы. Форматирование осей. Добавление линий сетки и стрелок. Создание сводной таблицы. Выбор данных таблицы. Форматирование таблицы. Добавление и удаление полей в сводной таблице. Создание сводной диаграммы.

**Итоговая форма контроля - итоговая проверочная работа «Электронные таблицы» (2 часа)**

*Практическая работа (2 часа)*

# **Модуль 3: Текстовый редактор ( 23 ч.)**

## **Раздел 1. Общая характеристика текстового процессора (2 часа)**

*Теория***:** ознакомление с видами и функциями графических редакторов *Практика*: просмотр работ учащихся в текстовом редакторе.

#### **Раздел 2. Текстовый редактор Блокнот (6 часов)**

*Теория***:** изучение возможностей текстового редактора Блокнот; знакомство с назначением элементов панели инструментов Что такое текстовый редактор? Отличие редакторов Блокнот и Word.

*Практика*: Работа в программе «Мир информатики». Действие с фрагментом текста: выделение, копирование, удаление, перемещение.

## **Раздел 3. Текстовый редактор Writer (10 часов)**

*Теория***:** Интерфейс Writer. Текстовое меню. Панель инструментов. Панель задач. Создание и открытие документа Writer.

*Практика*: работа с элементами интерфейса текстового редактора, выполнение заданий с использованием инструментов.

## **Раздел 4. Компьютерный практикум. Итоговая аттестация (5 часов) Практика-5ч.**

Выполнение практических работ по изученному материалу и всему курсу обучения за год

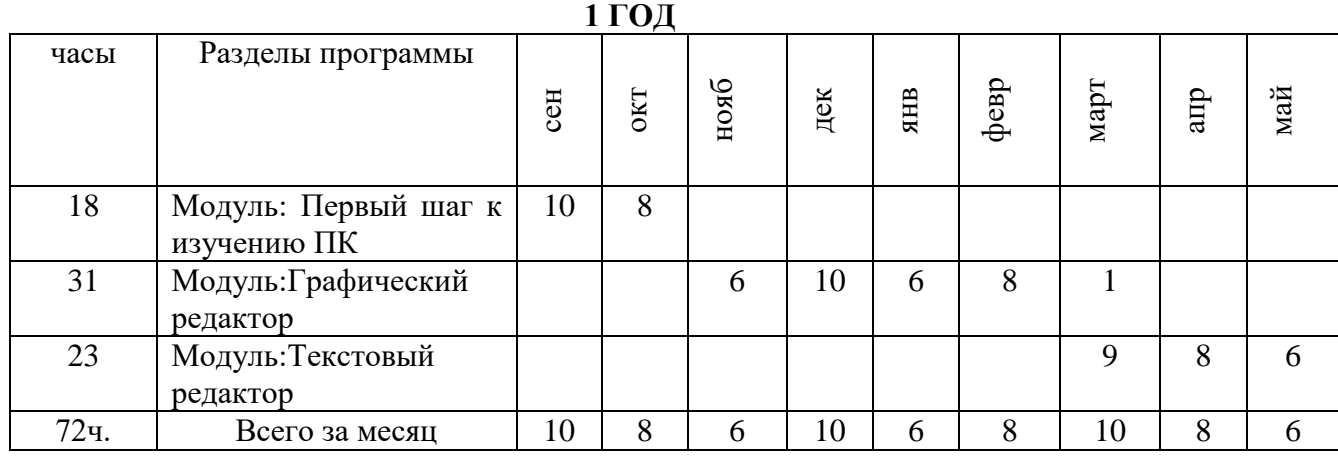

**КАЛЕНДАРНО-УЧЕБНЫЙ ГРАФИК**

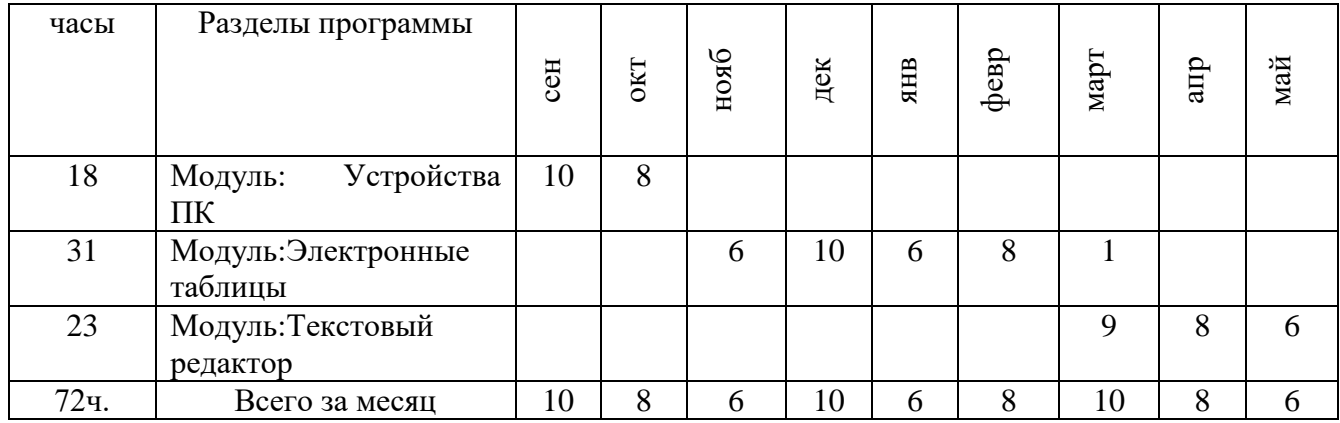

# **УЧЕБНО-ТЕМАТИЧЕСКИЙ ГРАФИК**

**1 ГОД**

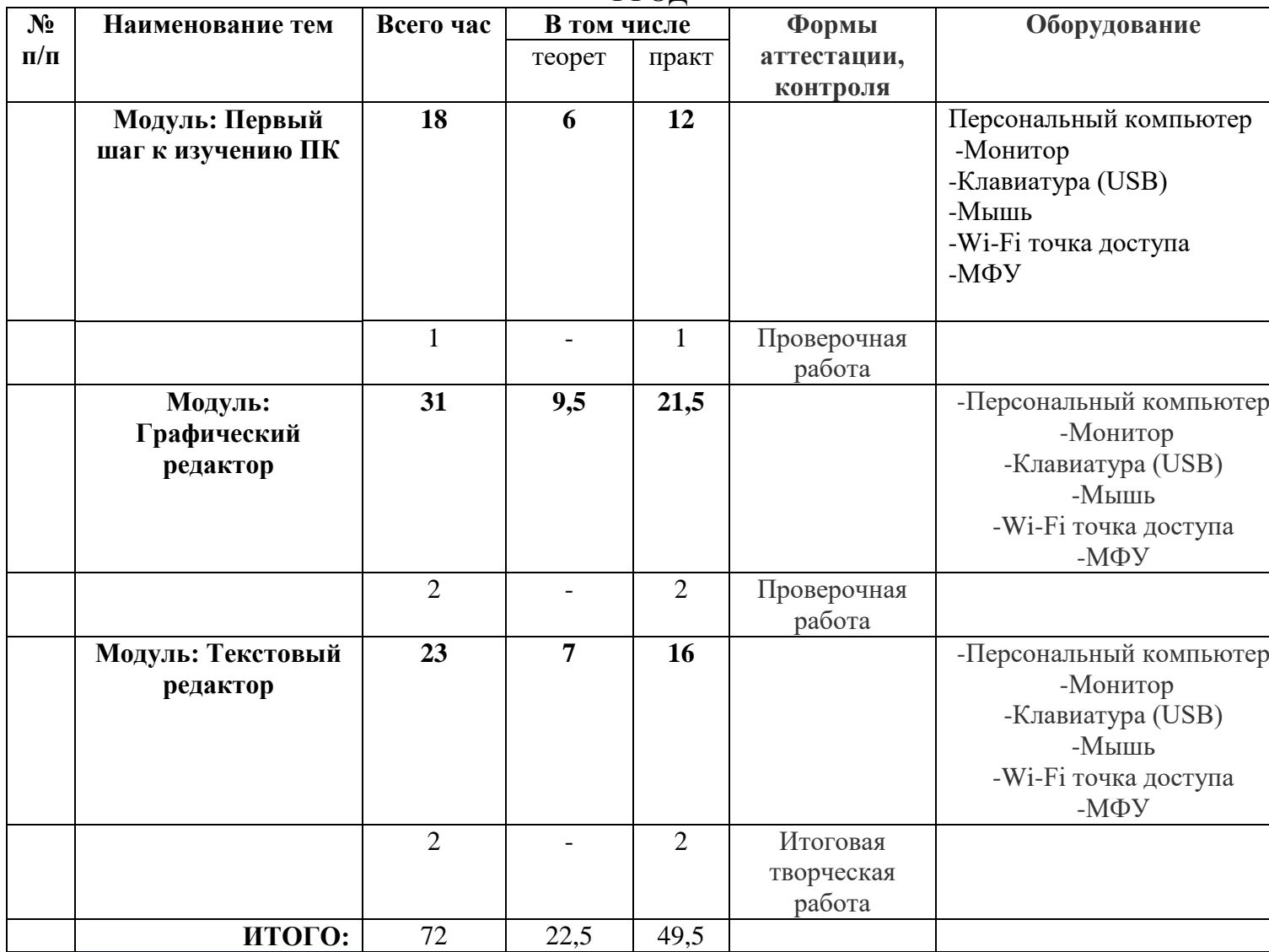

# **2 ГОД**

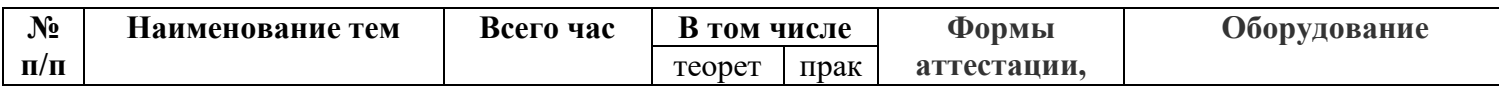

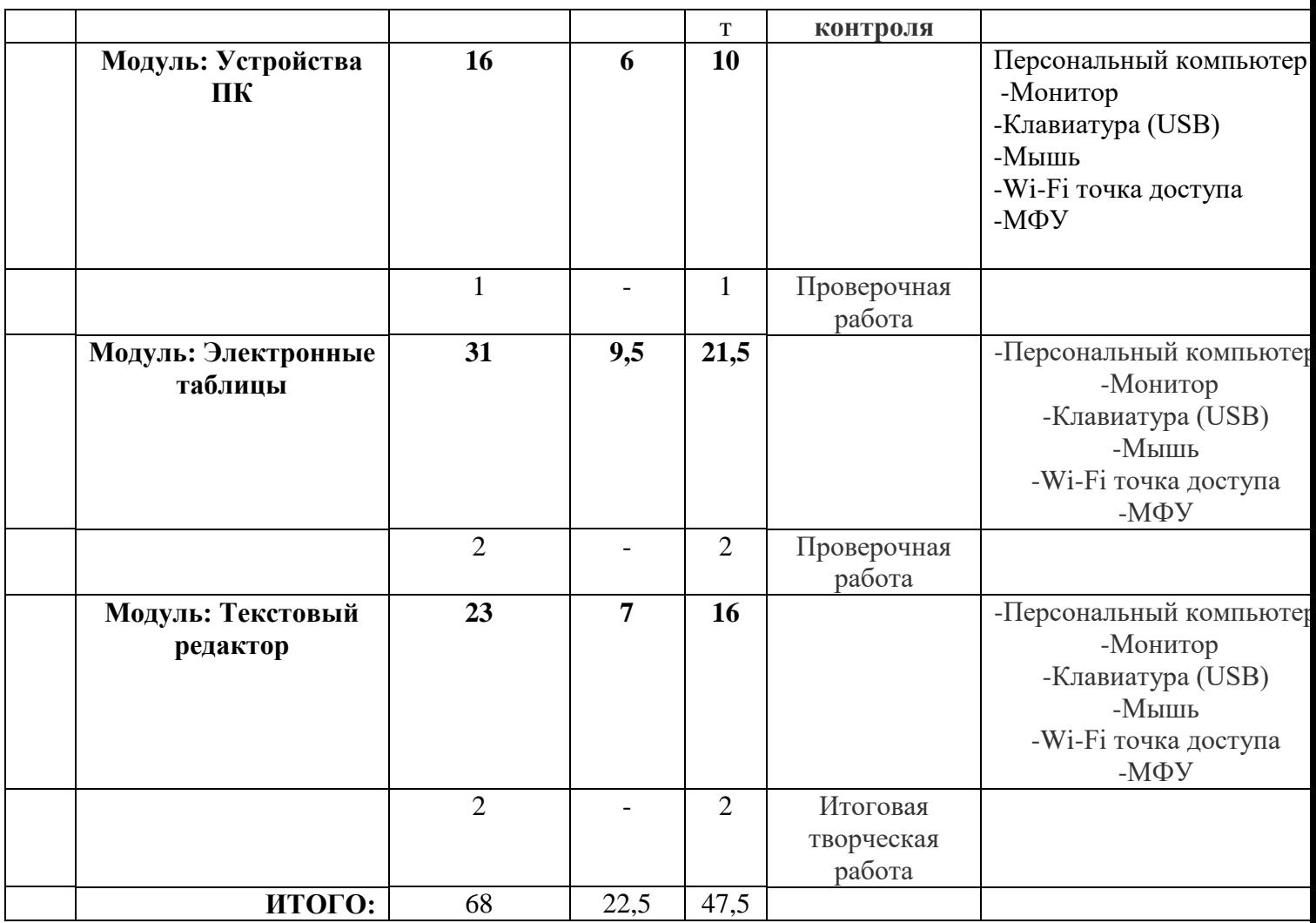

#### **ОЖИДАЕМЫЕ РЕЗУЛЬТАТЫ**

После обучения по адаптированной дополнительной общеобразовательной общеразвивающей программе технической направленности ««Мир информационных технологий и программирования»», обучающиеся с легкой степенью умственной отсталости (интеллектуальные нарушения)

наберут достаточный уровень общих знаний по программе

*Будут знать:*

правила техники безопасности;

- основные понятия информатики
- основные устройства ПК;
- правила работы на ПК;
- назначение и возможности графического редактора Paint;
- назначение и возможности электронных таблиц Calc;
- назначение и возможности текстового редактора Writer.

#### *Будут уметь:*

- соблюдать требования безопасности при работе на ПК;
- включать и выключать ПК;
- работать с устройствами ввода/вывода (клавиатура, мышь, дисководы);
- работать в графическом редакторе Paint
- работать в электронных таблицах Calc;
- работать в текстовом редакторе Writer;

- составлять творческие мини-проекты

#### **ФОРМЫ АТТЕСТАЦИИ/КОНТРОЛЯ**

Непременным методическим условием при выборе форм является возможность проверить тот результат, который хочет получить педагог. Форма аттестации также должна учитывать возраст ребенка, уровень его подготовки и его индивидуальные особенности.

#### **Оценка эффективности работы:**

Входящий контроль – определение уровня знаний, умений, навыков в виде бесед, практических работ, викторин, игр, собеседование, тестирование, наблюдение.

Промежуточный контроль**:** коллективный анализ каждой выполненной работы и самоанализ; проверка знаний, умений, навыков в ходе беседы, практические работы

Итоговый контроль: тестирование, презентации творческих и исследовательских работ, участие в выставках и мероприятиях, участие в интеллектуальные состязания, конкурсы, олимпиады, конференции, итоговые занятия

#### **Формы отслеживания и фиксации образовательных результатов**

- журнал посещаемости,
- материалы анкетирования и тестирования,
- дипломы, грамоты,
- готовые творческие работы,
- аналитическая справка,
- результаты участия в конкурсах.

#### **Критерии оценки результативности.**

Отследить уровень усвоения обучающимися содержания программы можно по следующим показателям: умение выполнить работу по образцу; умение анализировать; стабильность практических достижений обучающихся.

Показателями устойчивости интереса к деятельности, коллективу являются: текущая и перспективная сохранность контингента; наполняемость, положительные мотивы посещения занятий; осознание социальной значимости и нужности деятельности для себя.

Уровень воспитательных воздействий проявляется в характере отношений между педагогом и обучающимися, между членами коллектива, в том или ином состоянии микроклимата в группе, в культуре поведения обучающихся.

Критериями оценки *результативности обучения* являются: уровень развития речи, уровень развития памяти, уровень эмоционального развития, глубина эстетического восприятия, а также результаты участия воспитанников в конкурсах.

Приобретѐнные детьми знания, умения и навыки оцениваются по трем позициям: *высокий, средний и низкий* уровень усвоения.

Низкий уровень: удовлетворительное владение теоретической информацией по темам курса, умение пользоваться литературой при подготовке сообщений, элементарные представления об исследовательской деятельности, пассивное участие в семинарах.

Средний уровень: достаточно хорошее владение теоретической информацией по курсу, умение систематизировать и подбирать необходимую литературу, проводить исследования и опросы, иметь представление о учебно – исследовательской деятельности, участие в конкурсах, организации и проведении мероприятий.

Высокий уровень: свободное владение теоретической информацией по курсу, умение анализировать литературные источники и данные исследований и опросов, выявлять причины, подбирать методы исследования, проводить учебно – исследовательскую деятельность, активно принимать участие в мероприятиях, конкурсах, применять полученную информацию на практике.

#### **Критерии оценивания предметных результатов**

Оценка предметных результатов проводится с помощью устных ответов и тестового контроля, направленных на определение уровня освоения темы учащимися. Критериями оценивания являются:

- соответствие достигнутых предметных, личностных результатов обучающихся требованиям к результатам освоения адаптированной общеобразовательной программы;
- динамика результатов предметной обученности, формирования базовых учебных действий.

#### *Оценка устных ответов*

Устный опрос учащихся является одним из методов учета знаний, умений и навыков по природоведению. При оценке устных ответов принимается во внимание: а) правильность ответа по содержанию, свидетельствующая об осознанности усвоения изученного материала; б) полнота ответа; в) умение практически применять свои знания; г) последовательность изложения и речевое оформление ответа.

*«5» баллов* если ученик обнаруживает понимание материала, может с помощью учителя или самостоятельно обосновать, сформулировать ответ, привести необходимые примеры; допускает единичные ошибки, которые сам исправляет.

*«4» балла* если ученик дает ответ, в целом соответствующий требованиям оценки ответа на «5», но допускает неточности в подтверждении правил примерами и исправляет их с помощью учителя; допускает некоторые ошибки в речи; при работе над текстом или разборе предложения допускает 1–2 ошибки, которые исправляет при помощи учителя.

*«3» балла* если ученик обнаруживает знание и понимание основных положений данной темы, но излагает материал недостаточно полно и последовательно, допускает ряд ошибок в речи, затрудняется самостоятельно подтвердить правила примерами и делает это с помощью учителя, нуждается в постоянной помощи учителя.

*«2» балла* если ученик обнаруживает незнание большой или наиболее существенной части изученного материала, допускает ошибки в формулировке правил, искажающие их смысл; в работе с текстом допускает грубые ошибки, не использует помощь учителя.

*«1» балл* за устные ответы не ставится.

#### *Оценка практических умений.*

Критерии оценки уровня практической подготовки

 Высокий уровень –обучающийся овладел на 100-80% умениями и навыками, предусмотренными программой за конкретный период; работает с оборудованием самостоятельно, не испытывает особых трудностей; выполняет практические задания с элементами творчества.

 Средний уровень – у обучающегося объѐм усвоенных умений и навыков составляет 70-50%; работает с оборудованием с помощью педагога; в основном, выполняет задания на основе образца.

 Низкий уровень - обучающийся овладел менее чем 50% предусмотренных умений и навыков, испытывает серьѐзные затруднения при работе с оборудованием; в состоянии выполнять лишь простейшие практические задания педагога.

Диагностическая карта сформированности ключевых компетентностей обучающихся с интеллектуальными нарушениями при выполнении практических заданий за учебный год

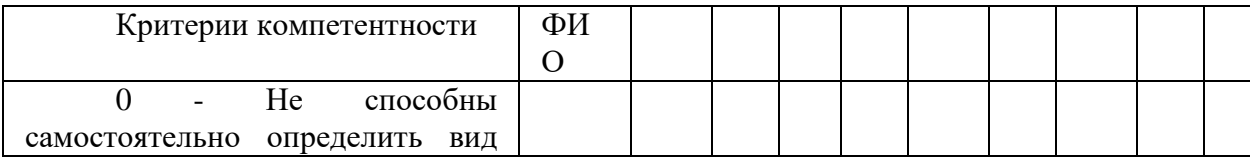

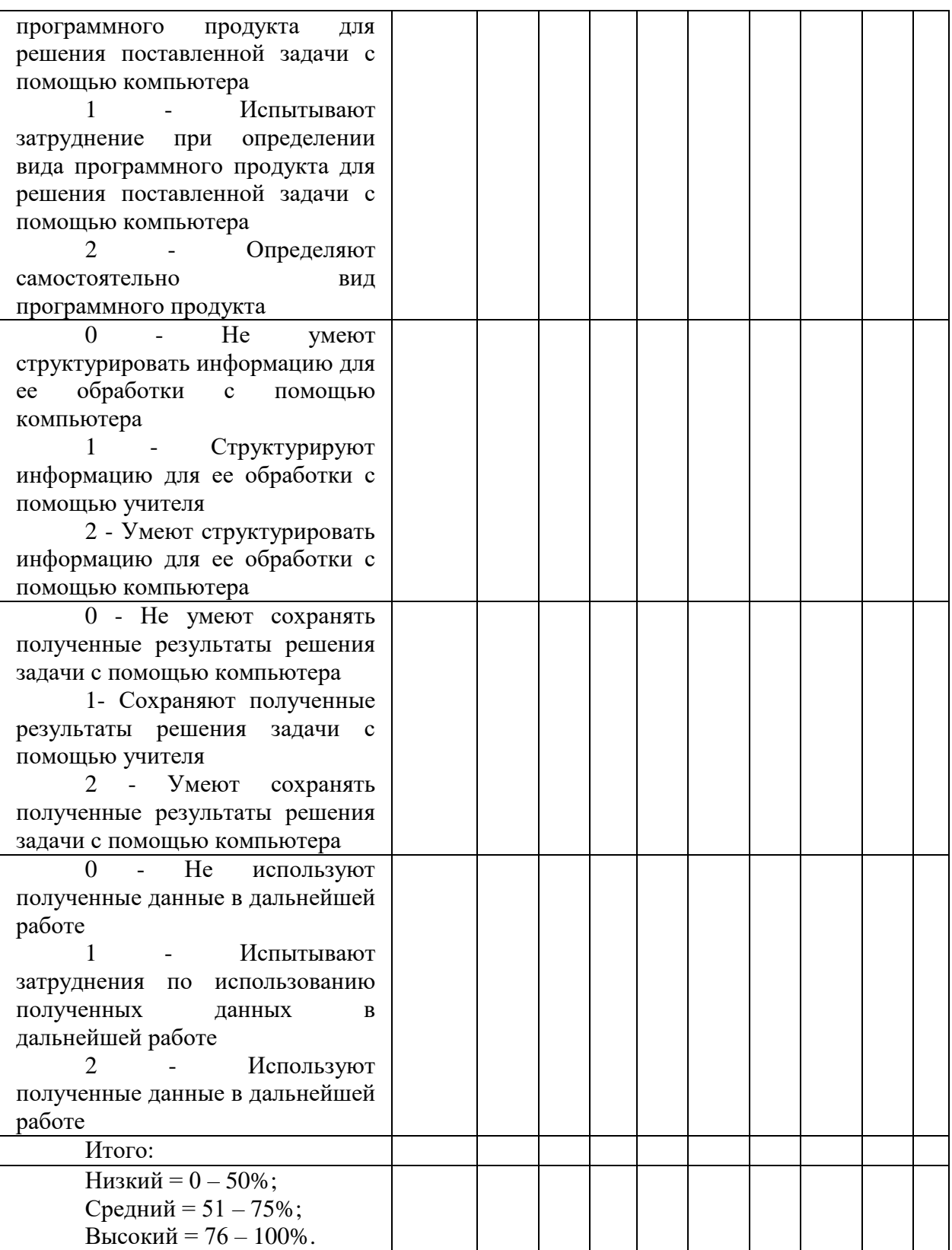

Изучение АДООП по направление техническое «Мир информационных технологий и программирования» направлено на формирование следующих *базовых учебных действий:*

*Личностные учебные действия*

активно включаться в общеполезную социальную деятельность;

- осуществлять действия самоконтроля за свои поступки в школе, в обществе, в природе;
- уважительно и бережно относиться к труду работников школы, школьному имуществу;
- проявлять самостоятельность при выполнении заданий;
- оказывать помощь сверстникам и взрослым;
- гордиться школьными успехами и достижениями как собственными, так и своих товарищей;
- проявлять бережное отношение к культурно-историческому наследию родного края и страны.

#### *Коммуникативные учебные действия*

- вступать и поддерживать коммуникацию в разных ситуациях социального взаимодействия (учебных, трудовых, бытовых и др.);
- слушать собеседника, вступать в диалог и поддерживать его;
- использовать доступные источники и средства получения информации для решения коммуникативных и познавательных задач.

#### *Регулятивные учебные действия*

- принимать и сохранять цели и задачи решения типовых учебных и практических задач, осуществлять коллективный поиск средств их осуществления;
- осознанно действовать на основе разных видов инструкций для решения практических и учебных задач;
- осуществлять взаимный контроль в совместной деятельности;
- осуществлять действия самоконтроля в процессе деятельности;
- адекватно реагировать на внешний контроль и оценку, корректировать в соответствии с ней свою деятельность.

#### *Познавательные учебные действия*

- дифференцированно воспринимать окружающий мир, его временнопространственную организацию;
- использовать усвоенные логические операции (сравнение, анализ, синтез, обобщение, классификацию, установление аналогий, закономерностей, причинно-следственных связей) на наглядном, доступном вербальном материале при установлении аналогии между частями слова, частями речи, в работе с предложением;
- использовать в деятельности межпредметные знания для формирования грамматикоорфографических умений, для решения коммуникативно-речевых практических задач.

Диагностика БУДов проводится в соответствии с «Программой формирования базовых учебных действий», реализуемой в образовательной организации.

#### *-* **Формы подведения итогов реализации программы.**

- *-* Итоговые выставки творческих работ;
- *-* Участие в конкурсах исследовательских и проектных работ разных уровней;
- *-* Презентация итогов работы.

## **УЧЕБНО-ТЕМАТИЧЕСКИЙ ПЛАН 1 ГОД**

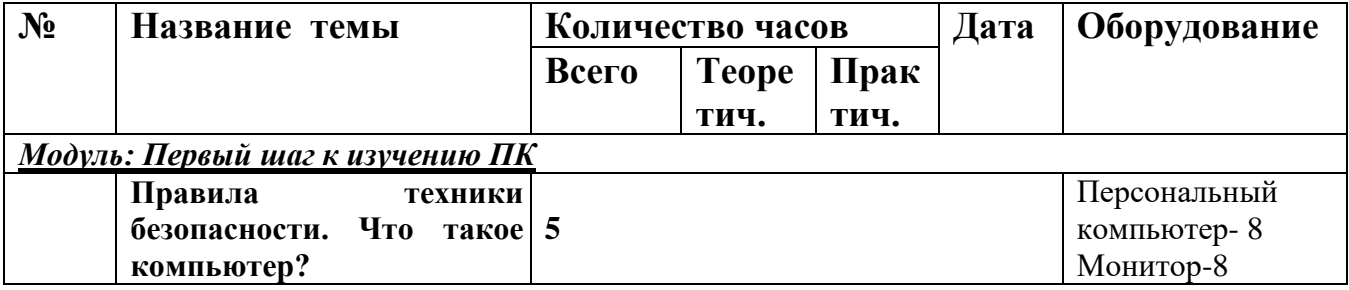

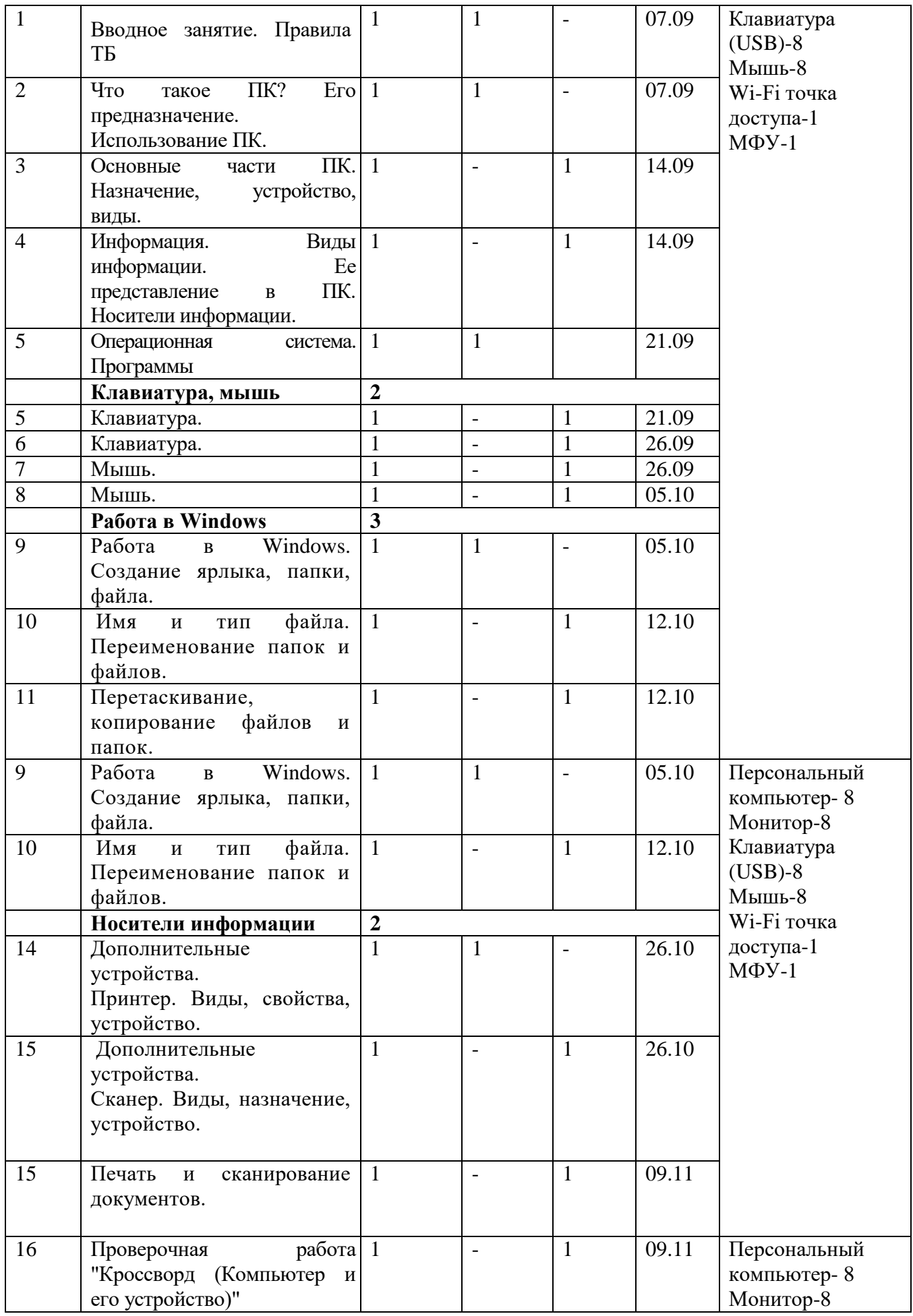

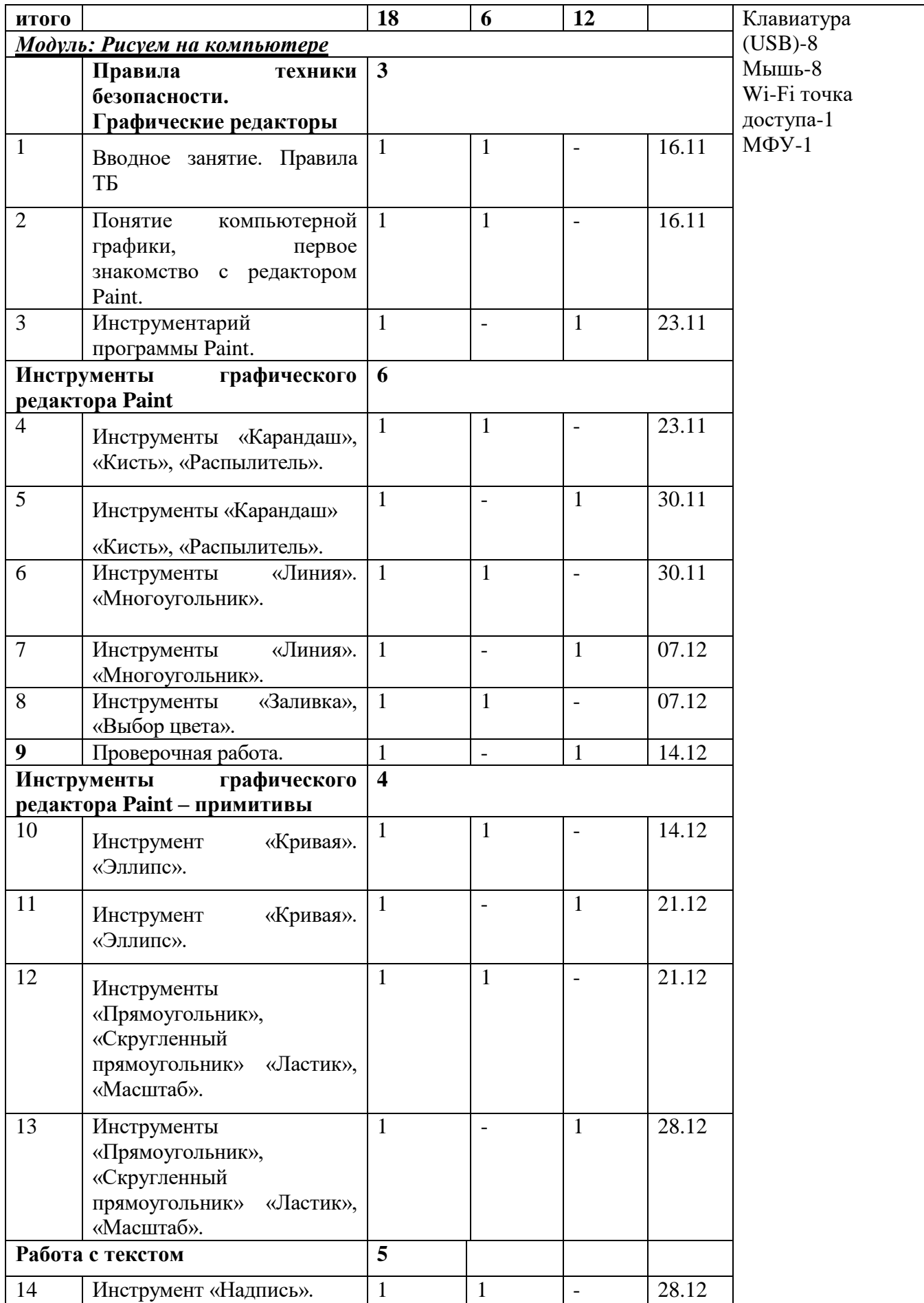

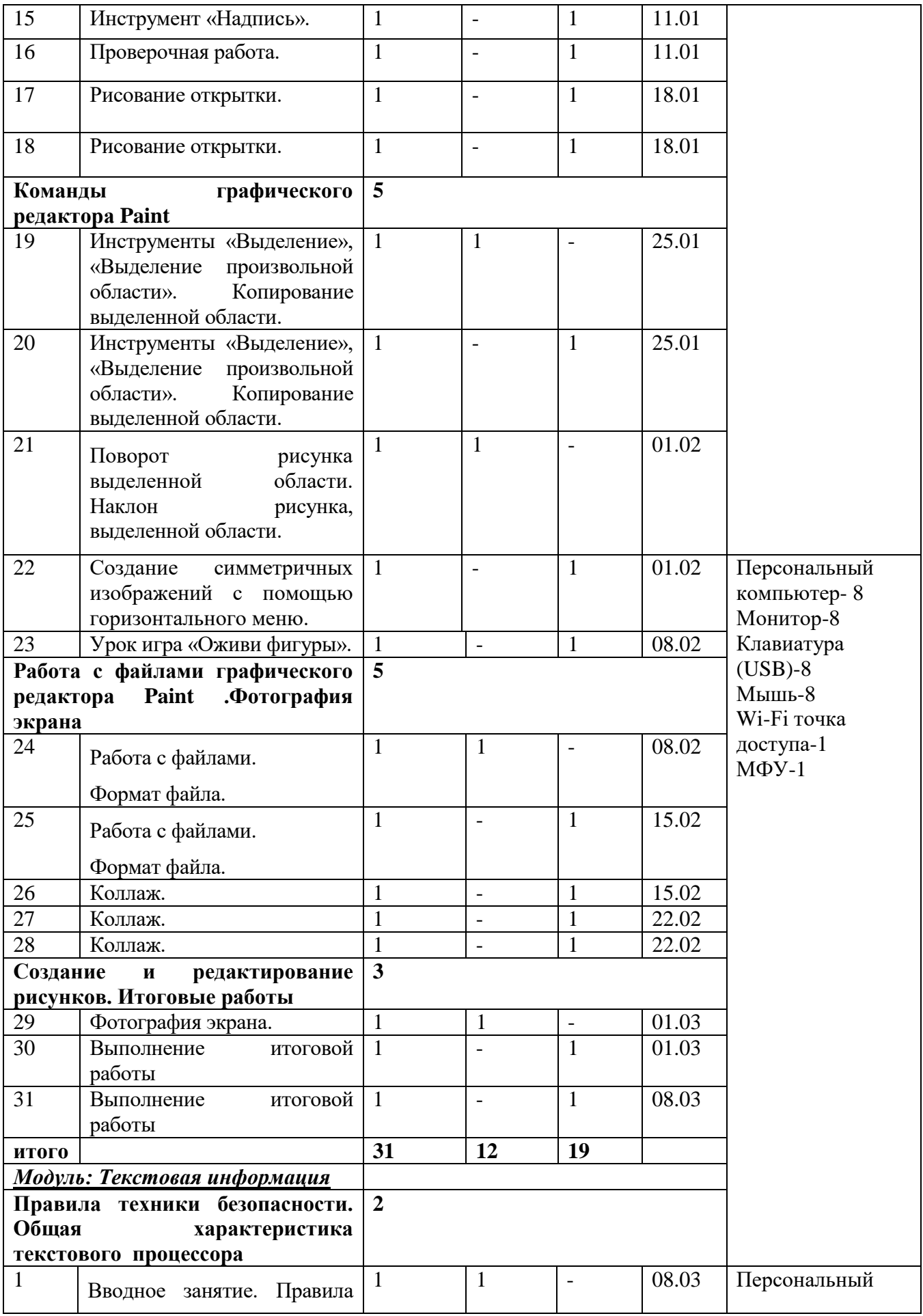

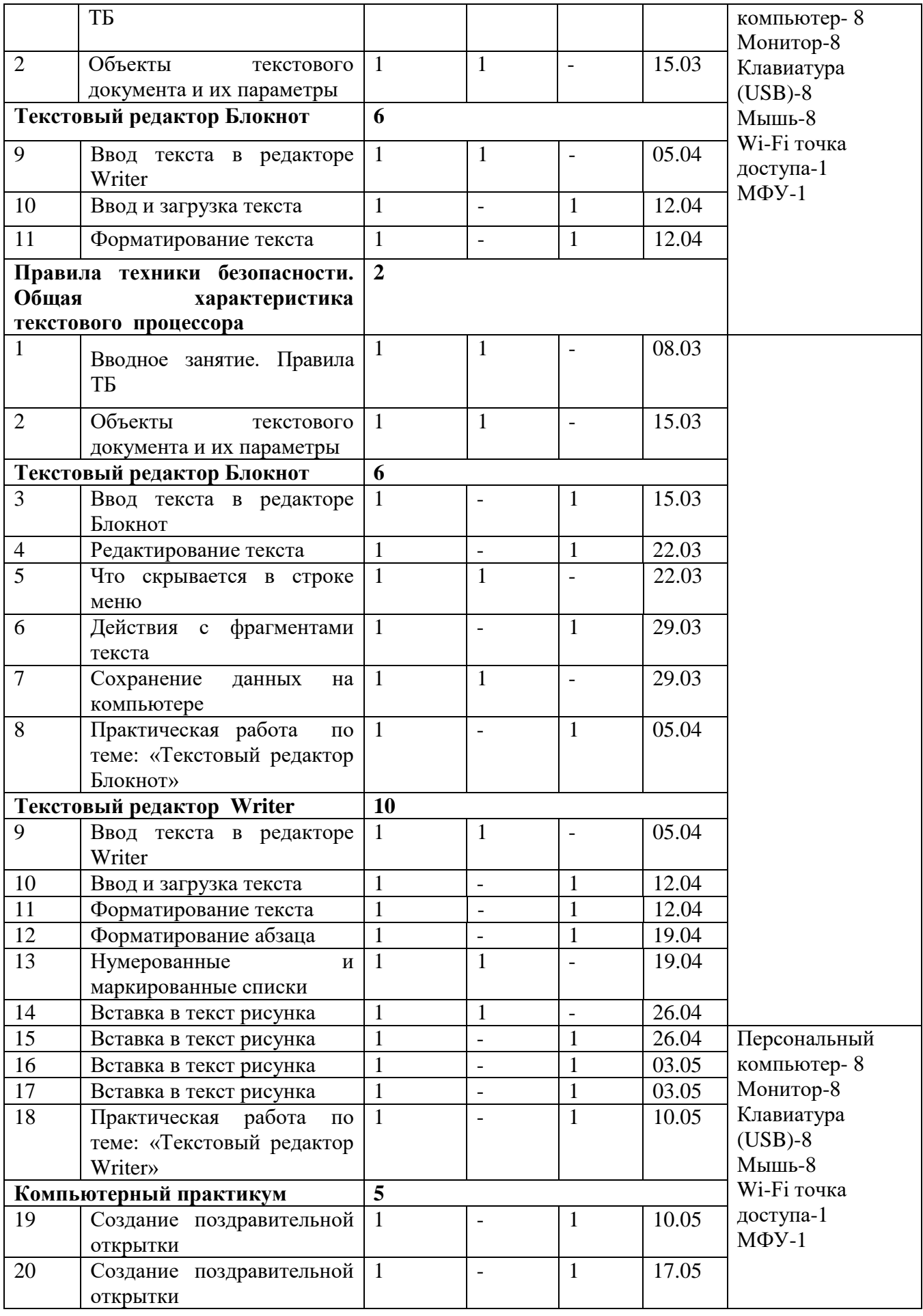

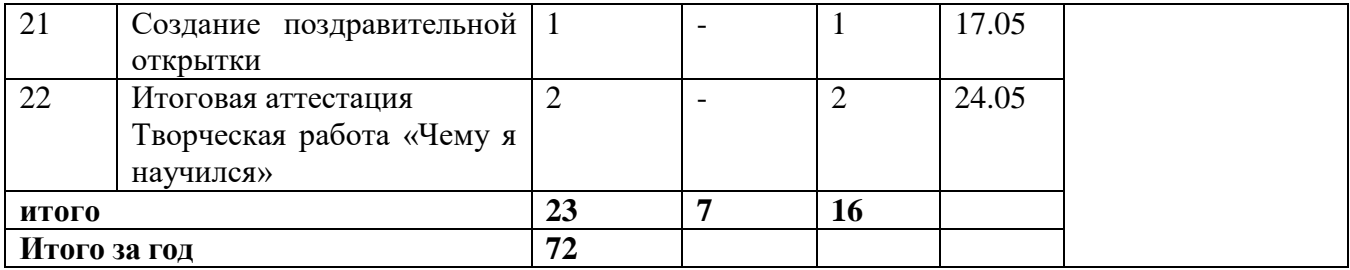

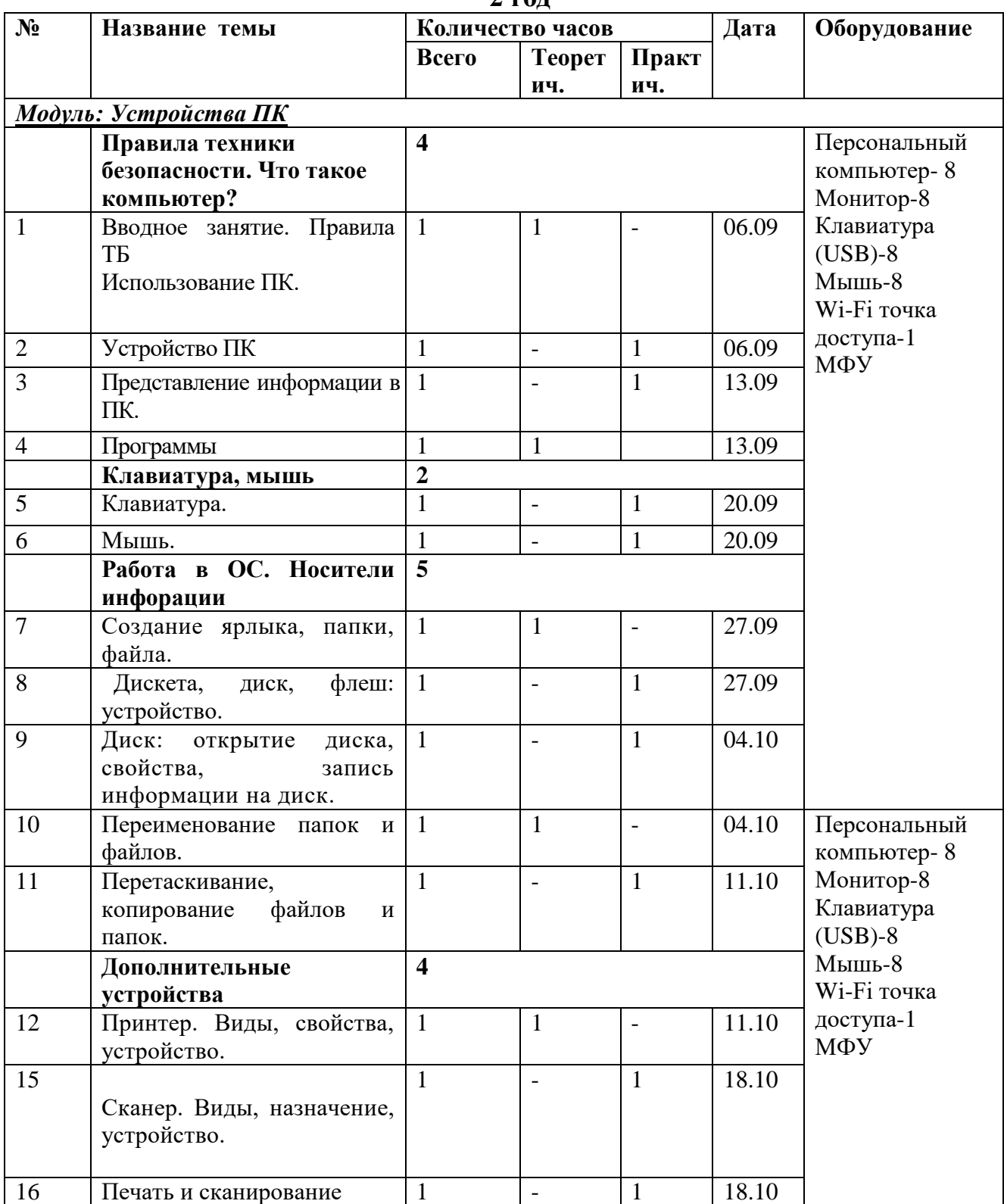

**2 год**

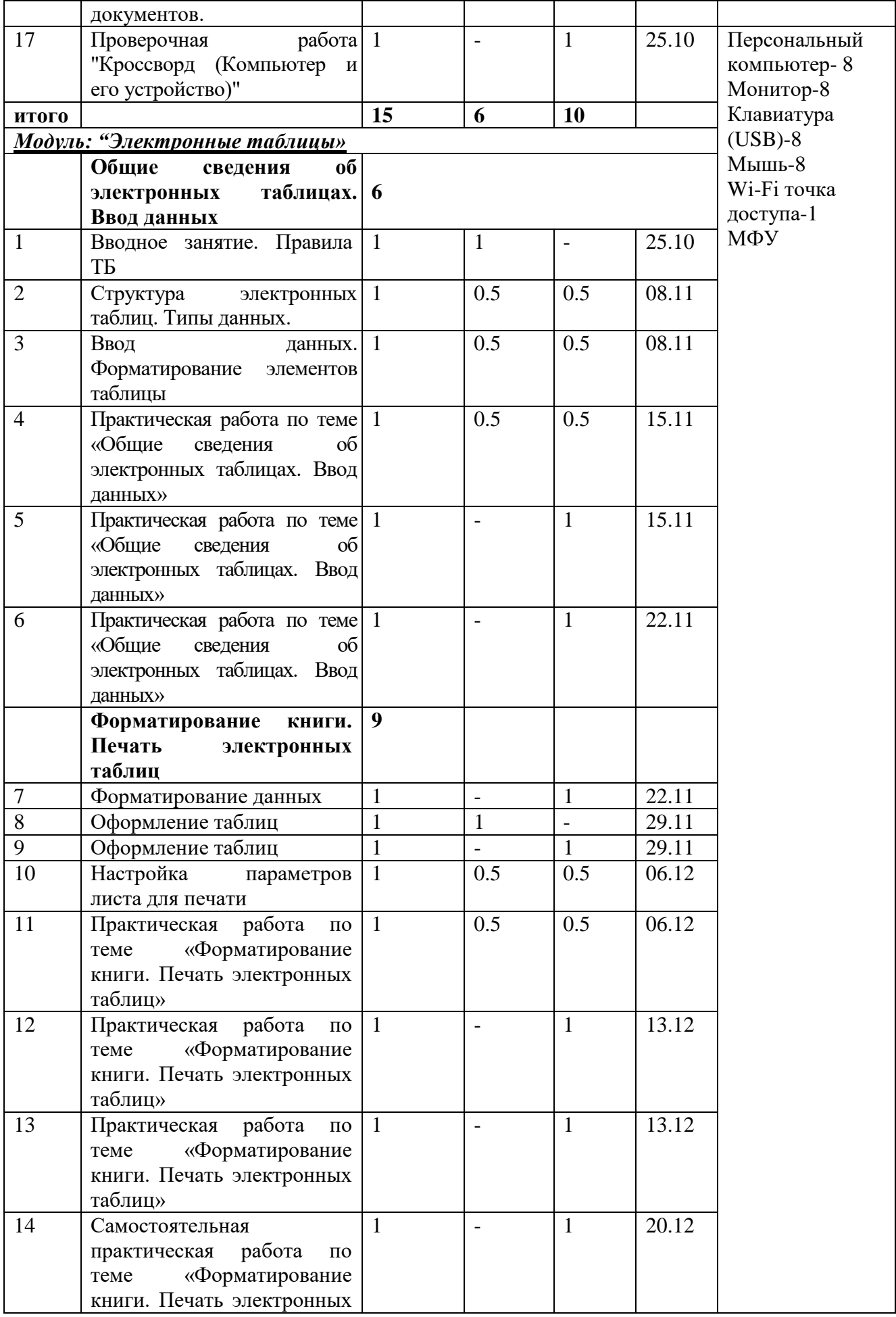

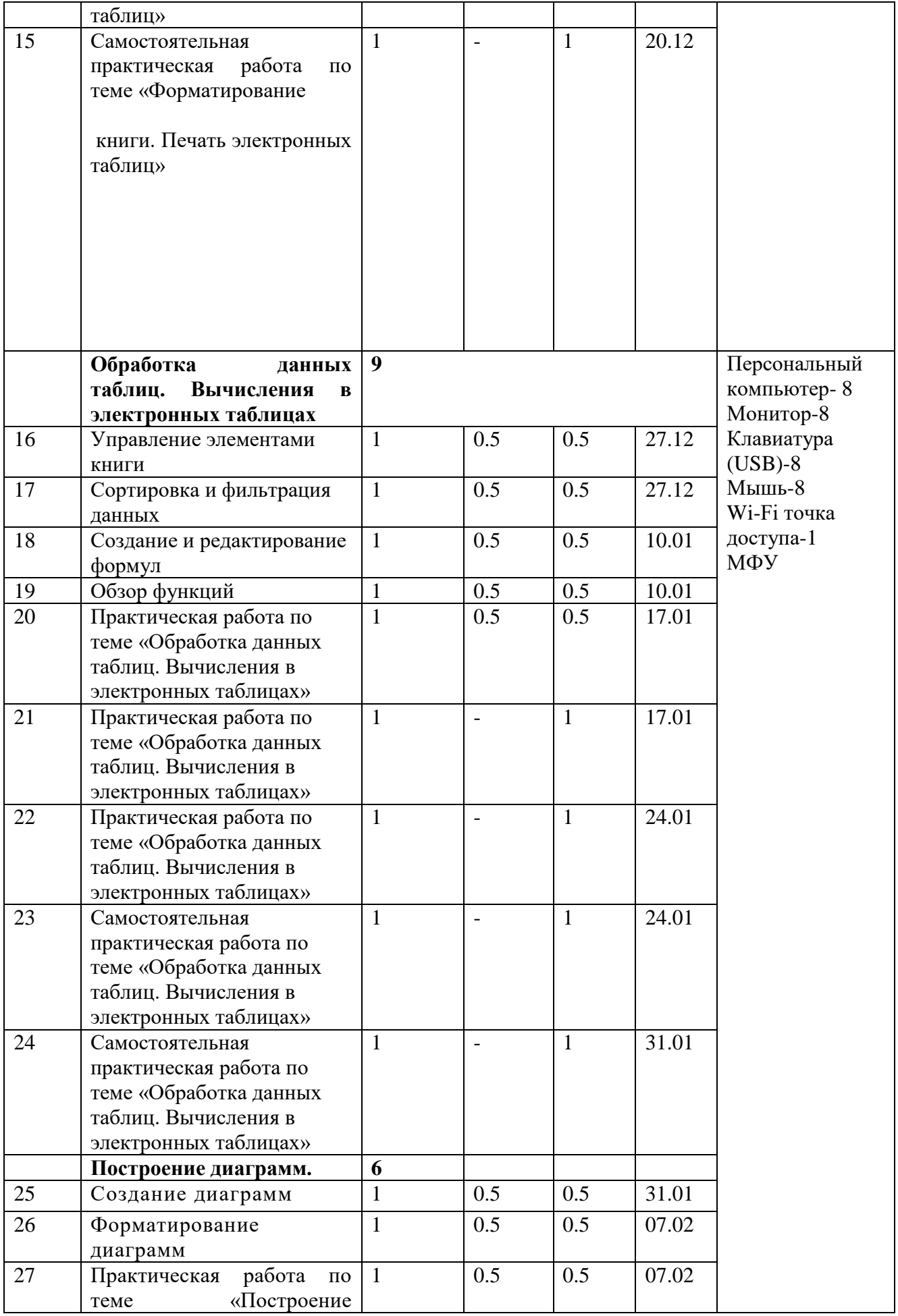

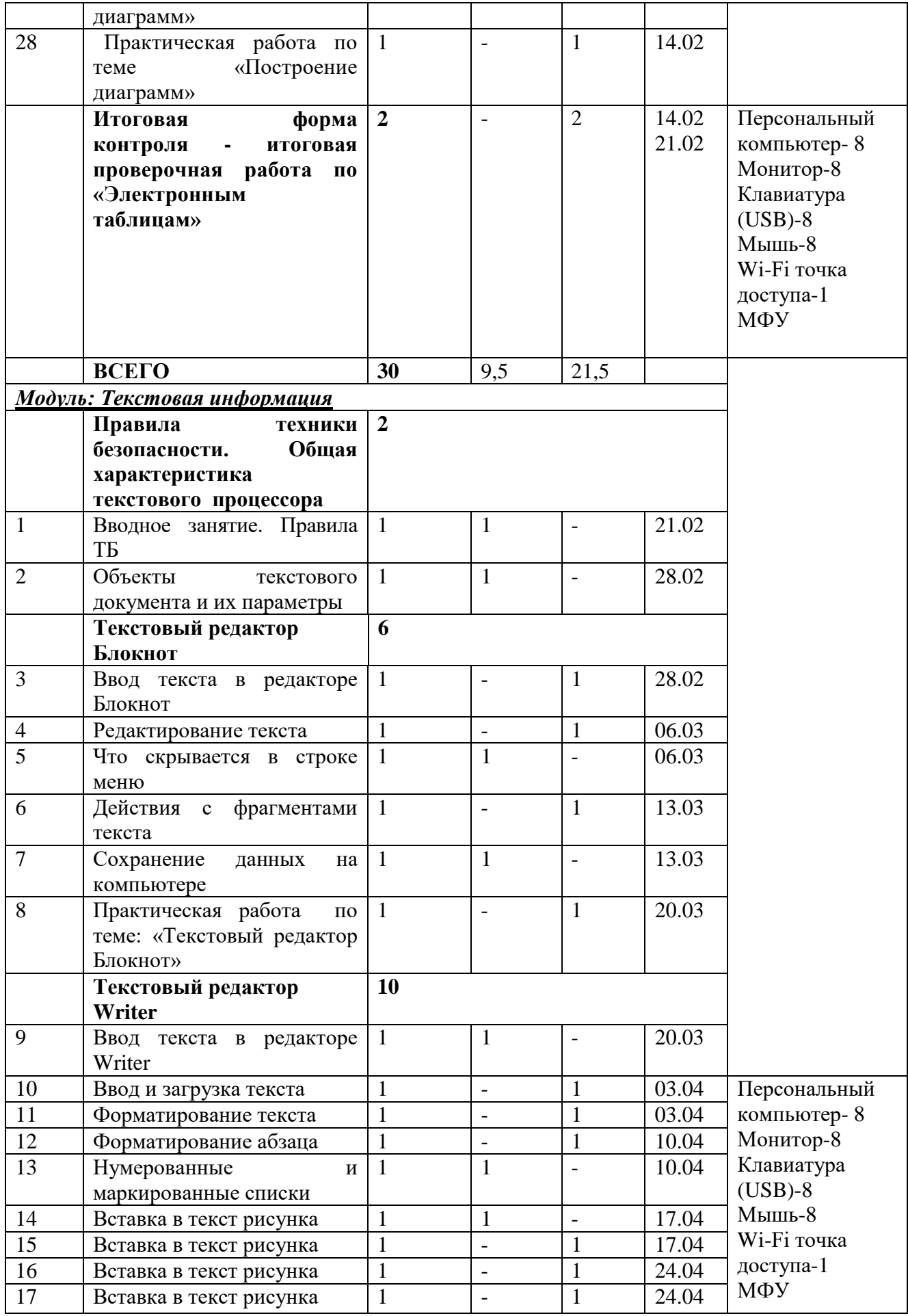

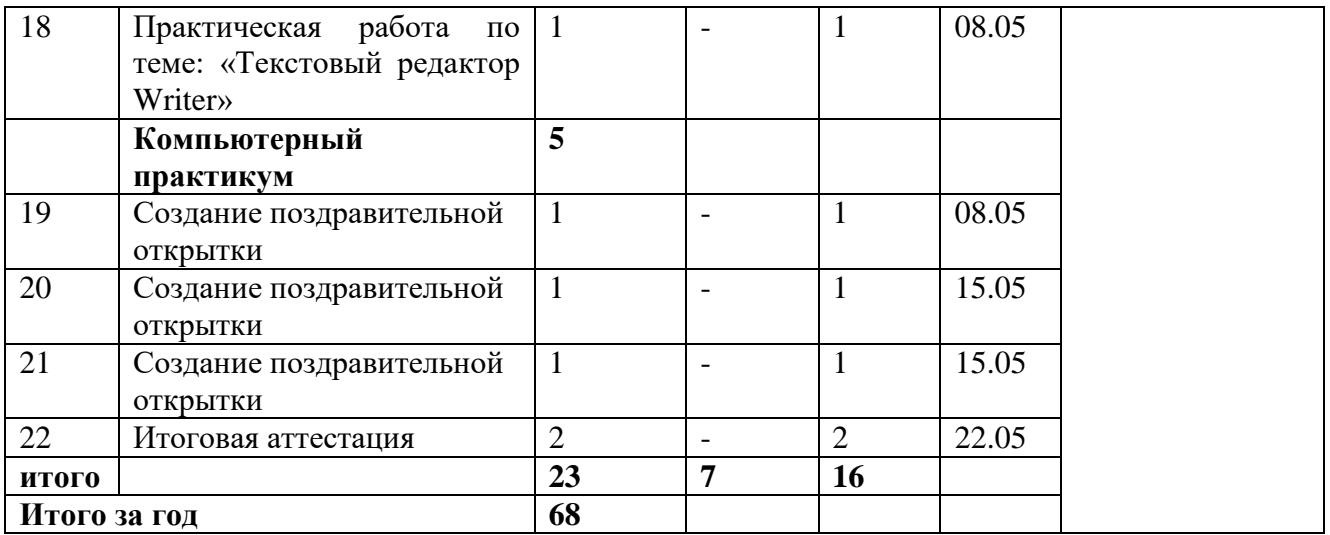

#### **СПИСОК ЛИТЕРАТУРЫ**

#### **Для педагога**

 1. Босова, Л.Л. Уроки информатики в 5-7 классах: методическое пособие / Л.Л.Босова, А.Ю.Босова. – М.: БИНОМ Лаборатория знаний, 2019. – 338 с. : ил.

 2. Макарова, Н.В. Программа по информатике и ИКТ (системно-информационная концепция) / Н.В. Макарова. – СПб.: Питер, 2018. – 128 с.: ил.

- 3. Методическое пособие по информатике для учителей 5-6 классов. 2-е издание, переработанное и доп. / С.Н.Тур, Т.П.Бокучава. – СПб.: БХВ-Петербург, 2016. – 448 с.: ил.
- 4. Усольцева, Э. М.- А. Адрес:<http://www.metod-kopilka.ru/page-1.html>

#### **Для обучающихся**

1. Босова, Л.Л. Информатика: Учебник для 5 класса / Л.Л.Босова. – 5-е изд. – М.: БИНОМ. Лаборатория знаний, 2019. – 192 с.: ил.

2. Босова, Л.Л. Информатика: Учебник для 6 класса / Л.Л.Босова. – 5-е изд. – М.: БИНОМ. Лаборатория знаний, 2019. – 192 с.: ил.

3. Босова, Л.Л. Информатика: Учебник для 7 класса / Л.Л.Босова. – 5-е изд. – М.: БИНОМ. Лаборатория знаний, 2019. – 192 с.: ил.

4. Курс компьютерной технологии с основами информатики: Уч. Пособие / О. Ефимова, В.Морозова, Н.Угринович. – М.: ООО «Издательство АСТ»; ABF, 2018. – 424, [8] с.: ил.